## **[ChangeLog: XyWWWeb Jumbo U2](http://xywrite.org/xywwweb/) Revisions since July 2016**

mm/dd/yy

02/29/20: Added frame CNU (launch [ConEmu](https://conemu.github.io/) console emulator, with command|program to run as optional argument. The full path (including filename) to the ConEmu EXEcutable must be set in User Variable ConEmu, in XYWWWEB.REG. E.g.:

ConEmu=d:\ConEmu\ConEmuPortable.exe

See also update to frame ASPL, immediately below

Frame ASPL (spell-check with GNU Aspell) runs Aspell in ConEmu terminal if User Variable ConEmu is set in XYWWWEB.REG (see frame CNU, above). [ConEmu](https://conemu.github.io/) is a Windows console emulation program that supports many options and user customizations -- notably screen colors, which cannot be changed in Aspell running under cmd.exe

02/23/20: Updated frame ASPL (spell-check with GNU Aspell for 32-bit Windows) to additionally support checking non-Englishlanguage texts. GNU Aspell for Windows and at least one dictionary must be installed (Aspell binaries and precompiled dictionaries for Windows are available at [http://aspell.net/win32/\)](http://aspell.net/win32/).

> Added frame B9? (SQAB91 encoding|decoding on DeFined block or current file. B9E<Helpkey> encodes; B9D<Helpkey> decodes. B91.EXE (in [U2EXTRAS.ZIP\)](http://xywrite.org/xywwweb/U2EXTRAS.ZIP) must be present in Editor's directory

Added frame CM (execute WinRun command from XyWrite CMline)

Frame \$X (unified eXeCute+Helpkey) treats CM arg as a U2 framename rather than the native CM command

Frame AU3 (launch AutoIt script) reports error if script file does not exist

01/26/20: Added frame TCv (Title Case-verify: apply Title Case to DeFined block)

> Frame ICAPS (auto initial caps with shift-key override) rewritten from scratch. No change in functionality

01/25/20: Revised frame RD (append block deletions to disk file): append and backup operations are now performed in the background, via AutoIt script RD.A3X, for increased speed. Copy the latest versions of RD.A3X and RDMGR.A3X (in [U2EXTRAS.ZIP\)](http://xywrite.org/xywwweb/U2EXTRAS.ZIP) to Editor's directory

> Updated A.exe, compiled AutoIt script used by frame ALRM. Copy the latest version of A.exe (in [U2EXTRAS.ZIP\)](http://xywrite.org/xywwweb/U2EXTRAS.ZIP) to Editor's directory

Added frame GetPath51: same as GetPath, but parses path into S/G 51 (not 50) and filename into S/G 52 (not 51), so that S/G 50 remains untouched

- 01/18/20: Frame FindFN,FindFN/\*,FFN,FFN/\* (find footnotes in file) has been moved further down in the U2 file, to avoid a framename clash
- 01/16/20: Tweak to frame HELP to avoid endless loop in XyWrite for Windows
- 01/11/20: Frame OEDD (Oxford English Dictionary lookup for OED v3+) once again requires OEDD.A3X, which has been updated. Download U2EXTRAS.ZIP to get the latest version of OEDD.A3X, which must be present in Editor's directory. An updated OEDD.EXE, for use from the Windows command prompt, is also available in U2EXTRAS.ZIP.

Revised frame RD (Append block deletions to disk file) as follows: (1) remove APPEND command, always use RD.A3X to append DF block to CLIPPINGS.XY; (2) back up of CLIPPINGS.XY to CLIPPINGS.ZB moved into RD.A3X. Be sure that the latest

versions of files RD.A3X and RDMGR.A3X (in U2EXTRAS.ZIP) are present in Editor's directory.

Modified frame BB,BB/,B236C (base-to-base conversion tool): frame BB: trap uninitalized/invalid Save/Get 753; frame BASE: default value of Save/Get 753 is 16,10 (convert base 16 to base 10)

- 12/31/19: Frame OEDD (Oxford English Dictionary lookup for OED v3+) no longer requires OEDD.A3X. Also, OEDD switches focus to the dictionary after lookup. Command Help OEDD<Helpkey> for usage details
- 12/14/19: Updated XyWWWeb URL [<http://xywrite.org/xywwweb/>](http://xywrite.org/xywwweb/) in U2?? suite of U2 View|Download frames. Available framenames: U2DL<Helpkey> Download latest U2 ZIP archive U2DX<Helpkey> Download latest U2Extras ZIP archive U2CL<Helpkey> View latest U2 changelog (PDF) U2CW<Helpkey> Download U2 changelog (Word format) U2HM<Helpkey> Visit XyWWWeb home page U2IN<Helpkey> VisitvDosPlus Xy-Installer download page U2XY<Helpkey> Visit Xy miscellaneous downloads page
- 11/30/19: WinRun Windows command-line utility now allows commands| framenames|keystrokes to be sent from the WinRun command line to a running XyWrite session

Various OS/2-related frames (17 in all) and related help INFormation and REGistry variables have been removed from the U2 package. All of the removed material is still available at:

<http://xywrite.org/xywwweb/OS2-DELE.ZIP>

09/21/19: Clipboard frames ACOPY and APASTE now use ACLIP.A3X instead of ACLIP.EXE. For XyWrite running under 64-bit Windows, you may use ACLIP64.A3X, which must be RENamed to ACLIP.A3X. Both ACLIP.A3X and ACLIP64.A3X are included in U2EXTRAS.ZIP: the latest updates to these files are dated 9/19/19

- 09/20/19: Clipboard frames ACOPY and APASTE now perform an automatic code-page conversion to and from the current OEM code page (usually CP 437 or 850 in systems running XyWrite for DOS) and UTF-16 (wide character) Unicode. The 9/19/19 version of ACLIP.EXE (in [U2EXTRAS.ZIP\)](http://xywrite.org/xywwweb/U2EXTRAS.ZIP) must be present in Editor's directory
- 09/05/19: Tiny tweak to frame STRING,\$ (execute a series of commands|framenames)
- 09/02/19: Revisions to frames CANUL\* (CAll NUL file) and STRING,\$ (execute a series of commands|framenames [+args])
- 08/29/19: Frame CHAIN (concatenate files matching filespec into a single file) now supports option CHAIN/PG, which appends a «PG» page break command at the end of each constituent file (unless already present) – for XyWrite manuscript files. New AutoIt script CHAINX.A3X (in [U2EXTRAS.ZIP\)](http://xywrite.org/xywwweb/U2EXTRAS.ZIP) must be present in Editor's directory
- 07/27/19: Tweak to frame PDFX\* (CMline shell for Tracker Software's [PDF-XChange Editor\)](https://www.tracker-software.com/product/pdf-xchange-editor): quotes automatically added to long filenames that contain blank space

Frames KILLALL and KILL (kill all running Windows processes with matching a given process name) are merged into a single frame

- 07/13/19: Tweaks to frames GGrep,GG (grep text-search utilities) and their underlying AutoIt scripts, GXGrep.a3x and GGrep.exe, which must be present in Editor's directory. Update to the latest releases of these files, which are included in [U2EXTRAS.ZIP.](http://xywrite.org/xywwweb/U2EXTRAS.ZIP) GGrep.exe can be run as a [free-standing](http://xywwweb.ammaze.net/dls/GGREP.ZIP)  [Windows app](http://xywwweb.ammaze.net/dls/GGREP.ZIP)
- 07/07/19: Complete rewrite of frame TRACK (track grep results to location in source file), which now uses an AutoIt script embedded in U2 (new frame TRAKFL)

07/06/19: Further revisions/improvements to the XyWrite input screen for frame GGrep,GG (grep lookup via XyWrite input screen or GUI). Update your copies of GXGREP.a3x and GGREP.exe, which must be present in Editor's directory; both of these required files are in [U2EXTRAS.ZIP](http://xywrite.org/xywwweb/U2EXTRAS.ZIP)

> Error in frame BigJMP (BigED jump to character position) whereby character position within target chunk was incorrectly calculated--fixed. Frame BigJMP is now separate from BigLN (BigED jump to line number)

- 07/05/19: Substantially revised frame GGrep,GG (grep lookup via XyWrite input screen or GUI), in particular the XyWrite input screen, which now uses Xyperlinks to launch the search and to select options. Be sure to update your copies of GXGREP.a3x and GGREP.exe, which must be present in Editor's directory; both of these required files are in [U2EXTRAS.ZIP](http://xywrite.org/xywwweb/U2EXTRAS.ZIP)
- 07/03/19: Frame SHP is renamed to REF (for usage, see help for frame LEX). Files with extension .REF are included in a package of LEXicon files that be downloaded [here;](http://xywwweb.ammaze.net/dls/LEXFILES.ZIP) the package now includes "Hobson-Jobson: being a glossary of Anglo-India colloquial words and phrases, and of kindred terms, etymological, historical, geographical and discursive". LEX.A3X (in [U2EXTRAS.ZIP\)](http://xywrite.org/xywwweb/U2EXTRAS.ZIP) must be present in Editor's directory
- 06/30/19: Important tweaks and fixes to Grep-based frames: AGREP: text search via Grep for Windows + AutoIt GGREP,GG: grep lookup via XyWrite input screen or GUI LEX: thesaurus|dictionary|encyclo-pedia|text lookup Please update your copies of AGREP.A3X, GXGREP.A3X, GGREP.exe, and LEX.A3X, which must be present in Editor's directory. These and all other U2 external programs are included in [U2EXTRAS.ZIP](http://xywrite.org/xywwweb/U2EXTRAS.ZIP)
- 06/29/19: Enhanced syntax for frame GGREP,GG (Grep text search with XyWrite input screen [GGREP] or Windows GUI interface [GG]). Search terms may now include +word1 (to require that results

include word1) and/or -word2 (to require that results exclude word2). GGREP.EXE and GXGREP.A3X must be present in Editor's directory. Update your copies of these files, which are included in [U2EXTRAS.ZIP](http://xywrite.org/xywwweb/U2EXTRAS.ZIP)

- 06/27/19: Tweaks and improvements to frame GGREP,GG (Grep text search with XyWrite input screen [GGREP] or Windows GUI interface [GG]). Update your copy of GXGREP.A3X, which must be present in Editor's directory. GXGREP.A3X is in [U2EXTRAS.ZIP](http://xywrite.org/xywwweb/U2EXTRAS.ZIP) (no change to GGREP.EXE, the Windows command-prompt equivalent)
- 06/26/19: Added frame GGREP,GG (Grep text search with XyWrite input screen [GGREP] or Windows GUI interface [GG]). GXGREP.A3X, for frame GGREP, and GGREP.EXE, for frame GG, must be present in Editor's directory; both files are in [U2EXTRAS.ZIP](http://xywrite.org/xywwweb/U2EXTRAS.ZIP)
- 06/15/19: Frame LEX (LEXicon [thesaurus|dictionary|encyclo-pedia|text] lookup) has altered syntax: LEX|DCT|SHP|ECY|TXT|ALL word[ word2[ ...]]]|/source[pdf]<Helpkey> To search alternatively for several words, separate the words with spaces; the OR connector has been eliminated. Switch /W (whole-word search) has been eliminated as unnecessary Important: Update your existing copy of LEX.A3X (in [U2EXTRAS.ZIP\)](http://xywrite.org/xywwweb/U2EXTRAS.ZIP). LEX.A3X must be located in Editor's directory, along with [.LEX, .DCT, .SHP and/or .ECY reference](http://xywwweb.ammaze.net/dls/LEXFILES.ZIP)  [files](http://xywwweb.ammaze.net/dls/LEXFILES.ZIP)
- 06/14/19: Frame LEX (LEXicon [thesaurus|dictionary|encyclo-pedia|text] lookup): Important internal changes to AutoIt script LEX.A3X; no change in syntax or functionality. Be sure to update your existing copy of LEX.A3X (it's in [U2EXTRAS.ZIP\)](http://xywrite.org/xywwweb/U2EXTRAS.ZIP); locate LEX.A3X, along with [.LEX, .DCT, .SHP and/or .ECY](http://xywwweb.ammaze.net/dls/LEXFILES.ZIP)  [reference files,](http://xywwweb.ammaze.net/dls/LEXFILES.ZIP) in Editor's directory
- 06/13/19: Frame LEX (LEXicon [thesaurus|dictionary|encyclo-pedia|text] lookup) now supports framename SHP, to search Joseph T.

Shipley's Origins of English Words (which must be in TeXt format and saved with extension .SHP). Update your existing copy of LEX.A3X (in [U2EXTRAS.ZIP\)](http://xywrite.org/xywwweb/U2EXTRAS.ZIP); locate LEX.A3X, along with LEX, DCT, SHP and/or .ECY reference files, in Editor's directory

Frame AGREP (string search via Grep for Windows + AutoIt) now accepts optional switch /W, for whole-word search:

AGREP [/W] string1[ string2[ ...]] /F filespec1[ filespec2[ ...]]

AGREP.A3X must be present in Editor's directory; install the latest version (it's in [U2EXTRAS.ZIP\)](http://xywrite.org/xywwweb/U2EXTRAS.ZIP)

06/12/19: Frame AGREP (string search via Grep for Windows + AutoIt) has new syntax:

AGREP string1[ string2[ ...]] /F filespec1[ filespec2[ ...]]

AGREP.A3X (in [U2EXTRAS.ZIP\)](http://xywrite.org/xywwweb/U2EXTRAS.ZIP) must be present in Editor's directory

- 06/09/19: Error in LEX.A3X caused frame ALL to return empty results when user variable LEX dir is set to a directory other than Editor's dir -- fixed. Update your existing copy of LEX.A3X (in [U2EXTRAS.ZIP\)](http://xywrite.org/xywwweb/U2EXTRAS.ZIP); locate LEX.A3X, along with [.LEX, .DCT](http://xywwweb.ammaze.net/dls/LEXFILES.ZIP)  [and/or .ECY reference files,](http://xywwweb.ammaze.net/dls/LEXFILES.ZIP) in Editor's directory
- 06/06/19: LEXicon files searched by frame LEX can now, optionally, be located in a directory other than Editor's directory. To specify another directory, set user variable LEX\_dir, in XYWWWEB.REG. For example: LEX\_dir=d:\LEXFILES
- 06/04/19: Tweak to frame LEX (LEXicon [thesaurus|dictionary|encyclopedia|text] lookup) to avoid duplicate results in Main and Secondary result listings. Update your existing copy of LEX.A3X (in [U2EXTRAS.ZIP\)](http://xywrite.org/xywwweb/U2EXTRAS.ZIP); locate LEX.A3X, along with .LEX. [.DCT and/or .ECY reference files,](http://xywwweb.ammaze.net/dls/LEXFILES.ZIP) in Editor's directory
- 06/03/19: Improvements to frame LEX (LEXicon [thesaurus|dictionary |encyclopedia|text] lookup):
	- 1) LEX now supports searches of files with extension .TXT (via framename TXT or TXT/W), in addition to .LEX, .DCT, and .ECY, via framenames LEX, DCT and ECY, respectively [/W = whole\_word search]
	- 2) New framename ALL,ALL/W searches across all files .DCT+.LEX+.ECY, in that order (not .TXT)
	- 3) Searching is faster (headword search procedure has been streamlined)

Update your existing copy of LEX.A3X (in [U2EXTRAS.ZIP\)](http://xywrite.org/xywwweb/U2EXTRAS.ZIP); locate LEX.A3X, along with [.LEX, .DCT and/or .ECY reference](http://xywwweb.ammaze.net/dls/LEXFILES.ZIP)  [files,](http://xywwweb.ammaze.net/dls/LEXFILES.ZIP) in Editor's directory

Frame AGREP (string search via Grep for Windows + AutoIt) has new synax: AGREP ["]search string|regex["] ["]d:\path1["][ ["]d:\path2["]...]<Helpkey> -- to support searches across multiple paths

06/02/19: Frame LEX (LEXicon [thesaurus|dictionary|encyclopedia] lookup) now searches files with extension .LEX (framename LEX), .DCT (framename DCT), and .ECY (framename ECY), to allow thesaurus, dictionary, encyclopedia searches to be done separately. Update your existing copy of LEX.A3X (in [U2EXTRAS.ZIP\)](http://xywrite.org/xywwweb/U2EXTRAS.ZIP); locate LEX.A3X, along with [.LEX, .DCT and/or](http://xywwweb.ammaze.net/dls/LEXFILES.ZIP)  [.ECY reference files,](http://xywwweb.ammaze.net/dls/LEXFILES.ZIP) in Editor's directory

> Revisions to frame AGREP. Update your copy of AGREP.A3X (in [U2EXTRAS.ZIP\)](http://xywrite.org/xywwweb/U2EXTRAS.ZIP); locate AGREP.A3X in Editor's directory

05/27/19: Added frame AGREP (string search via Grep for Windows + AutoIt). AGREP.A3X (in [U2EXTRAS.ZIP\)](http://xywrite.org/xywwweb/U2EXTRAS.ZIP) must be present in Editor's directory

- 05/26/19: Added frame FSIZE,FSIZE/[NV] (get file size; S/G 50 in & out)
- 05/23/19: Frame LEX (LEXicon [thesaurus|dictionary|encyclopedia] lookup) always lists full results: if output is longer than 2 MB, result file is "chunked" and displayed in segments via frame BigED. Update your existing copy of LEX.A3X (in [U2EXTRAS.ZIP\)](http://xywrite.org/xywwweb/U2EXTRAS.ZIP); locate LEX.A3X, along with [.LEX reference](http://xywwweb.ammaze.net/dls/LEXFILES.ZIP)  [files](http://xywwweb.ammaze.net/dls/LEXFILES.ZIP), in Editor's directory
- 05/20/19: BigED (Edit big files in vDosPlus and other environments): problem when a subdirectory name in the BigED path contains a dot -- fixed
- 05/19/19: Frame LEX (LEXicon lookup) produces more-inclusive and, hopefully, more useful – headword search results. Definition search procedure is unchanged. Update your existing copy of LEX.A3X (in [U2EXTRAS.ZIP\)](http://xywrite.org/xywwweb/U2EXTRAS.ZIP); locate LEX.A3X, along with [.LEX](http://xywwweb.ammaze.net/dls/LEXFILES.ZIP) [reference files](http://xywwweb.ammaze.net/dls/LEXFILES.ZIP), in Editor's directory
- 05/17/19: Minor tweak to frame AllCrLf (regularize newlines to CrLfs via AutoIt; handles big files)
- 05/15/19: Further tweaks to AutoIt script for frame LEX (LEXicon lookup [\[thesauruses & dictionaries in plain-text|XyWrite](http://xywwweb.ammaze.net/dls/LEXFILES.ZIP)  [format with extension](http://xywwweb.ammaze.net/dls/LEXFILES.ZIP) .LEX]), resulting a slightly smaller LEX.A3X; no change in functionality. Update your existing copy of LEX.A3X (in [U2EXTRAS.ZIP\)](http://xywrite.org/xywwweb/U2EXTRAS.ZIP)

Improvements/corrections to frame AllCrLf (regularize newlines to CrLfs via AutoIt; handles big files)

- 05/14/19: Further tweaks to AutoIt script for frame LEX (LEXicon lookup [\[thesauruses & dictionaries in plain-text|XyWrite](http://xywwweb.ammaze.net/dls/LEXFILES.ZIP)  [format with extension .LEX\]](http://xywwweb.ammaze.net/dls/LEXFILES.ZIP)); no change in functionality. Update your existing copy of LEX.A3X (in [U2EXTRAS.ZIP\)](http://xywrite.org/xywwweb/U2EXTRAS.ZIP)
- 05/12/19: Important update to frame LEX (LEXicon lookup [thesauruses & [dictionaries in plain-text|XyWrite format with extension](http://xywwweb.ammaze.net/dls/LEXFILES.ZIP)  [.LEX\]](http://xywwweb.ammaze.net/dls/LEXFILES.ZIP)). Searching is now exponentially faster. Options /H

(search headwords only) and /R (search for root matches) are obsolete. A new option /W limits search to exact whole-word matches. Update your existing copy of LEX.A3X (in [U2EXTRAS.ZIP\)](http://xywrite.org/xywwweb/U2EXTRAS.ZIP)

- 05/09/19: Frame LEX (LEXicon lookup [thesauruses & dictionaries in [plain-text|XyWrite format with extension .LEX\]](http://xywwweb.ammaze.net/dls/LEXFILES.ZIP)) now has options /H (search headwords only) and /R (search for root matches, e.g. LEX /R xeno<Helpkey>). Update your existing copy of LEX.A3X (in [U2EXTRAS.ZIP\)](http://xywrite.org/xywwweb/U2EXTRAS.ZIP)
- 05/04/19: Further refinements to AutoIt code underlying frame LEX (LEXicon lookup [\[thesauruses & dictionaries in plain](http://xywwweb.ammaze.net/dls/LEXFILES.ZIP)[text|XyWrite format with extension .LEX\]](http://xywwweb.ammaze.net/dls/LEXFILES.ZIP)), to include more relevant main entries in results. Update your existing copy of LEX.A3X (in [U2EXTRAS.ZIP\)](http://xywrite.org/xywwweb/U2EXTRAS.ZIP)

Frame ALRM (Alarm with optional reminder, multiple alarms supported) now uses AutoIt compiled script A.EXE (in [U2EXTRAS.ZIP\)](http://xywrite.org/xywwweb/U2EXTRAS.ZIP), which must be present in Editor's directory

- 05/01/19: Refinements to AutoIt code underlying frame LEX (LEXicon lookup [\[thesauruses & dictionaries in plain-text|XyWrite](http://xywwweb.ammaze.net/dls/LEXFILES.ZIP)  [format with extension .LEX\]](http://xywwweb.ammaze.net/dls/LEXFILES.ZIP)). Update your existing copy of LEX.A3X (in [U2EXTRAS.ZIP\)](http://xywrite.org/xywwweb/U2EXTRAS.ZIP)
- 04/30/19: Further revisions and corrections to frame LEX (LEXicon lookup [\[thesauruses & dictionaries in plain-text|XyWrite](http://xywwweb.ammaze.net/dls/LEXFILES.ZIP)  [format with extension .LEX\]](http://xywwweb.ammaze.net/dls/LEXFILES.ZIP)). Update your existing copy of LEX.A3X (in [U2EXTRAS.ZIP\)](http://xywrite.org/xywwweb/U2EXTRAS.ZIP)
- 04/29/19: Further revisions to frame LEX (LEXicon lookup [thesauruses [& dictionaries in plain-text|XyWrite format with extension](http://xywwweb.ammaze.net/dls/LEXFILES.ZIP)  [.LEX\]](http://xywwweb.ammaze.net/dls/LEXFILES.ZIP)). Update your existing copy of LEX.A3X (in [U2EXTRAS.ZIP\)](http://xywrite.org/xywwweb/U2EXTRAS.ZIP)
- 04/28/19: Frame LEX (LEXicon lookup [thesauruses & dictionaries in [plain-text|XyWrite format with extension .LEX\]](http://xywwweb.ammaze.net/dls/LEXFILES.ZIP)) displays

offset from top of file (CharPos) for each hit. Update your existing copy of LEX.A3X (in [U2EXTRAS.ZIP\)](http://xywrite.org/xywwweb/U2EXTRAS.ZIP)

- 04/27/19: Frame LEX (LEXicon lookup [thesauruses & dictionaries in [plain-text|XyWrite format with extension .LEX\]](http://xywwweb.ammaze.net/dls/LEXFILES.ZIP)) now uses an AutoIt script, LEX.A3X (in [U2EXTRAS.ZIP\)](http://xywrite.org/xywwweb/U2EXTRAS.ZIP). \*.LEX files must be located in Editor's directory; former user variable LEX path has been eliminated. Frames LEXX and FILEX are superseded by LEX
- 04/24/19: Frame LEX now locates main entries in two forms: **word** (boldface) and \*word\* (Ascii boldface)
- 04/23/19: Revisions to speed up frames LEX and GREP. LEX (LEXicon lookup [\[thesauruses & dictionaries in plain-text|XyWrite](http://xywwweb.ammaze.net/dls/LEXFILES.ZIP)  [format with extension .LEX\]](http://xywwweb.ammaze.net/dls/LEXFILES.ZIP)) now also accepts arguments in the form "word" (find any occurrence of *word*, not just main entries -- same as LEXX word<Helpkey>), and "word1 word2" (find any occurrence of *word1* OR *word2*)
- 04/22/19: Added frame LEXX (quick search of LEXicon files [thesauruses & dictionaries in plain-text|XyWrite format with](http://xywwweb.ammaze.net/dls/LEXFILES.ZIP)  [extension .LEX\)](http://xywwweb.ammaze.net/dls/LEXFILES.ZIP). Cf. frame LEX, which is slower but sorts results into primary entries, where the search term appears in the (boldface) main entry, and secondary entries, where the search term appears elsewhere in the definition or synonym list

Refreshed code in frames GREP\* (search for strings file[s]) and LEX (LEXicon lookup [\[thesauruses & dictionaries in](http://xywwweb.ammaze.net/dls/LEXFILES.ZIP)  [plain-text|XyWrite format with extension .LEX\]](http://xywwweb.ammaze.net/dls/LEXFILES.ZIP))

- 04/21/19: Frame RCITE syntax has changed. Consult the new Help screen for usage details
- 04/20/19: Frame RCITE (list all lines/paragraphs matching a string or regular expression in a file) now searches either the file in the current window or the file specified on the CMline. Usage:

RCITE [["]d:\\path\\filename["] ]string|regex<Helpkey> REGEX.A3X (in [U2EXTRAS.ZIP\)](http://xywrite.org/xywwweb/U2EXTRAS.ZIP) must be present in Editor's directory

04/18/19: Frame ALRM (Alarm with optional reminder, multiple alarms supported) now uses AutoIt script ALARM.A3X (in [U2EXTRAS.ZIP\)](http://xywrite.org/xywwweb/U2EXTRAS.ZIP), which must be present in Editor's directory

> Added frame U2CW (download the U2 changelog in Word .docx format)

Other minor revisions to XYWWWEB.U2 and XYWWWEB.INF

- 03/08/19: Tweak to frame STACKRID (Purge the current CMline from the Stack, then clear the CMline): no operation if CMline is empty
- 03/03/19: Frame SAA (Extended SAve: SAve file and copy it to up to 62 other locations) now uses embedded AutoIt code instead of COPIES.EXE
- 03/02/19: Various minor edits to XYWWWEB.U2 and XYWWWEB.INF
- 02/24/19: Command-line parsing error in frame IGET (Simple HTTP Download) -- fixed
- 02/23/19: Minor revisions to XYWWWEB.INF help screens for ENC,DEC and AutoIt
- 02/18/19: Added frame STACKRID (Purge the current CMline from the Stack, then clear the CMline)
- 02/12/19: Further tweak to frame EC,ECX,EM,EMX (Express Copy|Express Move, preserve LongFileName)
- 02/11/19: Critical fix for frame EC,ECX,EM,EMX (Express Copy|Express Move, preserve LongFileName)
- 02/10/19: Update to frame EC,ECX,EM,EMX (Express Copy|Express Move, preserve LongFileName)
- 01/30/19: Added frames FUNCSAU3, WILDAU3, 3BYTERSAU3, and SPEEDOSAU3 - demo frames for generating, respectively, all functions, wildcard-style reverse-video characters, printable 3-byte Ascii characters, and the XyWrite 4 Speedo extended character set [256]-[1023]. Cf. frames FUNCSPY, WILDPY, 3BYTERSPY, and SPEEDOSPY, which do the same using Python (for the latter to work, Python must be installed and the fully-qualified path to python.exe must be present in UserVar Python\_EXE, in XyWWWeb.REG)
- 01/21/19: Added Help screen for frame AU50 (HELP AU50<Helpkey>), a brief tutorial on embedding AutoIt scripts in XPL code
- 01/19/19: Frame OEDD (Launch|Switch focus to|Lookup word in the OED) now supports a command-line argument to launch OED with a user-selected window position and window size. Default window position and size values can also be set in a new User Variable, OEDwindow, under [Paths] in XyWWWeb.REG. Command HELP OEDD<Helpkey> for details. Download [U2EXTRAS.ZIP](http://xywrite.org/xywwweb/U2EXTRAS.ZIP) to get the latest version of OEDD.A3X, which must be present in Editor's directory. An updated OEDD.EXE, for use from the Windows command prompt, is also available in [U2EXTRAS.ZIP.](http://xywrite.org/xywwweb/U2EXTRAS.ZIP)

Minor revisions to XYWWWEB.U2 and .INF

- 01/13/19: Added frame STACK.DX (diagnose the command Stack). Cf. frame STACK.TEST (test|re-initialize the command Stack)
- 01/12/19: Added Help screen for frames DCA,DCA/\*,DSA (CAll|SAve\_to long filename)

Frame DCA now stores the target long\_filename in Save/Get 1995, enabling DSA<Helpkey> to save back to the original filename without specifying an argument. Frame AB+ ("ABortplus") clears S/G 1995

01/07/19: Tweaks to frames DCA,DCA/\*,DSA (CAll|Save\_to long filename)

- 01/05/19: Added frames DCA,DCA/\*,DSA, for CAlling|Saving\_to long filename even when [8.3 filename creation is disabled](https://support.microsoft.com/en-us/help/121007/how-to-disable-8-3-file-name-creation-on-ntfs-partitions) in Windows (vDos[Plus] only; XyWrite must be running under 4DOS with long filenames enabled!)
- 12/30/18: Minor tweaks to frames WCAF and WCAFF (Word Count Across Files)
- 12/29/18: Added frame WCAFF (Word Count Across [big] Files): a faster, more capable version of frame WCAF, this frame uses AutoIt script WCAFF.A3X, which must be present in Editor's directory. Download [U2EXTRAS.ZIP](http://xywrite.org/xywwweb/U2EXTRAS.ZIP) to get the latest version of WCAFF.A3X and all U2 external-program files
- 12/21/18: Further fixes to frame SECS2HMS (convert seconds to  $[$ h:m $]$ m:ss $)$
- 12/20/18: Fixed: WC command failed to report Word Count on Prompt line when WC was issued with Enter-key assignments \$E (add commands issued with Enter to the command Stack) or \$X (issue native commands or U2 framenames with the Enter key)

Fixed: Minor output-formatting issue in frame SECS2HMS (convert seconds to [h:m]m:ss

12/19/18: Frame WCAF (Word Count Across Files) revamped (v2) to fix a bug and increase execution speed. Functionality is unchanged

> Frame TIMEOUT (pause XPL program until external file is created or deleted) now calls new frame SECS2HMS (convert seconds to [h:m]m:ss) format for a friendlier countdown

- 12/08/18: BigED (Edit big files in vDosPlus and other environments):
	- Frame BigRef (refresh BigED session to reflect changes saved to subject file) now restores the cursor position
	- Corrections/refinements to frame BigEX1 (close *all* BigED sessions)

Minor emendations to the XYWWWEB.INF documentation file

- 11/10/18: In the Index section of the XYWWWEB.INF documentation file, all Stack (command history) frames, including Stack-related utilities and extensions (UH-HUH family of command archiving frames) are consolidated in one place. XYWWWEB.INF still includes the detailed Stack Help screen (HELP STACK<Helpkey>) and full Stack DOCumentation (HELP STACK.DOC<Helpkey)
- 08/31/18: Tweaks/corrections to frame PDFX\* (CMline shell for Tracker [Software's PDF-XChange Editor\)](https://www.tracker-software.com/product/pdf-xchange-editor)
- 08/30/18: Added frame LISTPRNS (list installed Windows printers). LISTPRNS/V<Helpkey> produces a Verbose listing

Added frame PDFX\* (CMline shell for [Tracker Software's PDF-](https://www.tracker-software.com/product/pdf-xchange-editor)[XChange Editor\)](https://www.tracker-software.com/product/pdf-xchange-editor)

Former Help screen LATEST,RECENT is now two separate frames. HELP LATEST<Helpkey> lists the newest (half dozen or so) additions to the Jumbo U2. HELP RECENT<Helpkey> is a more compendious list of recently-added frames

08/28/18: Added frame SendDF (Send DeFined text, one character at a time, to another running Windows program). Overcomes formatting anomalies when pasting text into an MS-Word document with automatic numbering

> Revised frames SWAP\$ and SWAPP\$ (string-replace subroutines) to add protection against errors due to feedback loops between search substring and replace substring

- 08/25/18: Tiny edits/corrections to this changelog
- 08/19/18: In frame ZAP1A (remove Ascii-26d|1Ah EoF character from end of file), test for XyWrite Help-file extension in the subject file is omitted as unnecessary, since ZAP1A does not modify the subject file if Ascii-26d|1Ah is not in the final position (as would be the case with a loaded Help file containing a post-EoF index). Code economies realized in

AutoIt script ZAP1A.A3X (in [U2EXTRAS.ZIP\)](http://xywrite.org/xywwweb/U2EXTRAS.ZIP), which is called by frame ZAP1A

- 08/18/18: Added frames ManyVAs (create comprehensive VAriable array VA{1}{1}, VA{1}{2}, ... VA{255}{255} in a NUL file; and DelNulVals (delete null VAlues from ManyVAs listing)
- 08/02/18: Frame 44\* (fuzzy 4DOS DIR command) defaults to DIR format /B/F/O:-D (bare filenames, full paths, newest first). The latest version of 4DOS batch file SDIR.BTM (in [U2EXTRAS.ZIP\)](http://xywrite.org/xywwweb/U2EXTRAS.ZIP) must be present in Editor's directory
- 08/01/18: Frame FF\* (fuzzy Windows DIR command) now uses external AutoIt script DIRZ.A3X (in [U2EXTRAS.ZIP\)](http://xywrite.org/xywwweb/U2EXTRAS.ZIP), which must be present in Editor's directory
- 07/30/18: WinRun misinterpreted the GG Google search string as Windows command in the case where the search string contained a period a/k/a dot -- fixed. Updated WINRUN.A3X and WINRUN64.A3X executables are available in [U2EXTRAS.ZIP](http://xywrite.org/xywwweb/U2EXTRAS.ZIP)
- 07/29/18: New built-in command GG, for the WinRun Windows command-line utility, allows Google searches to be entered directly into the WinRun input box (usage: GG *search\_terms*<Enter>). Updated WINRUN.A3X and WINRUN64.A3X executables are available in [U2EXTRAS.ZIP](http://xywrite.org/xywwweb/U2EXTRAS.ZIP)
- 07/28/18: Added frame 44\* (fuzzy 4DOS DIR command), companion to frame FF\* (fuzzy Windows DIR command). 4DOS batch file SDIR.BTM (in [U2EXTRAS.ZIP\)](http://xywrite.org/xywwweb/U2EXTRAS.ZIP) must be present in Editor's directory
- 07/22/18: Minor edits to XYWWWEB.INF (the Jumbo U2 documentation file)
- 07/18/18: " " " " " " " " "
- 07/17/18: Modified the "double-comma shortcut" usage for WinRun, the Windows command-line utility. This mod gives priority to .a3x AutoIt scripts issued as Windows commands. Command HELP WINRUN<Helpkey> and SEarch for "double-comma" for details
- 07/14/18: Tweaks/corrections to frame GENPW (strong-password generator) and required AutoIt script, GENPW.A3X. Download a fresh copy of U2EXTRAS.ZIP and unzip all files, including GENPW.A3X, into Editor's directory, overwriting any existing files
- 07/13/18: Various frames that used compiled AutoIt scripts in .EXE format now use the same scripts in the .A3X compiled format. Download a fresh copy of U2EXTRAS. ZIP and unzip all files into Editor's directory, overwriting any existing files
- 07/01/18: New framename WINRUN64<Helpkey> launches the 64-bit version of the WinRun Windows command-line utility; WINRUN<Helpkey> launches the 32-bit version. The following files -- in [U2EXTRAS.ZIP](http://xywrite.org/xywwweb/U2EXTRAS.ZIP) -- must be present in Editor's directory (current users of WinRun must update to the latest .A3X files!): ++ WINDUN TNI  $\overline{M}$  UAlias U definiti

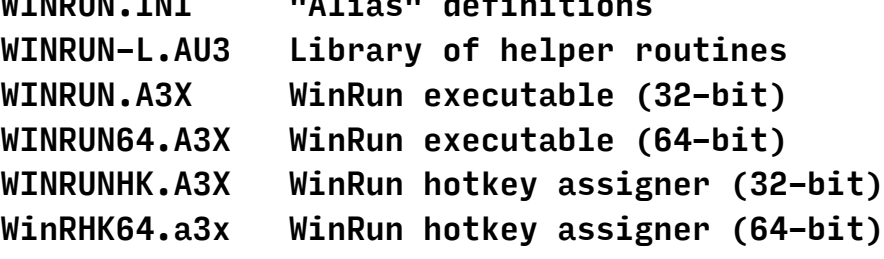

See the Help screen for usage details

06/27/18: Revised frame DIRB\* (import "bare" [DIR/B] DIRectory listings from Windows, or from 4DOS if vDOS[Plus] is running). Default DIRectory-command parameters can now, optionally, be saved in XYWWWEB.REG user variable DIRB\_params. E.g.:

DIRB\_params=/o-d

Supported framenames: DIRB (bare filenames), DIRF (full paths), DIRBS (full paths, listing includes subdirectories). DIRBF is the same as DIRBS if vDOS[Plus] is not running.

**Usage** DIRB[F|S][/dir\_switches] [filespec]<Helpkey> Tip

Point at any file in the DIR listing and command S[TART]<Helpkey> to open it in its default Windows application

06/23/18: Revised frame HTMVIEW (refresh browser view of HTML file in the current XyWrite window). Note well: the HTML file being edited in XyWrite must also be open in a browser!

> Frame PARE (free up memory by removing long commands from Stack) now accepts alternate framename PARE/NV, which suppresses the EXit PRompt (useful in some contexts when calling PARE as a child routine)

- 06/21/18: Reorganized|recoded Base64 encode|decode utilities for DOS and Windows. Usage: BD|BE [[*file\_in*][ *file\_out*]<Helpkey> [DOS via MIME.COM] B64D|B64E [[*file\_in*][ *file\_out*]<Helpkey> [Windows via certutil]
	- If no *file\_in* is specified, input is current file or DeFined block
	- Output is directed to a NUL window in XyWrite or to *file\_out*
- 06/17/18: Minor corrections and tweaks to the U2 and INF files
- 06/03/18: Minor edits to ChangeLog (this file)
- 06/02/18: Frame TABLE (display XyWrite informational tables) now accepts argument CMHELP, which displays comprehensive browsable, SEarchable command documentation from XY4.HLP. Usage: TABLE CMHELP<Helpkey>. CM-ALPHA.XY4, in [U2EXTRAS.ZIP,](http://xywrite.org/xywwweb/U2EXTRAS.ZIP) must be present in Editor's directory
- 05/28/18: Frame XLINK (embed XyperLink in text) now EXits with an error message if file is read-only
- 05/27/18: Added frame SetMG (set the default PRompt-line MessaGe) (optional UserVar Default\_MG)

05/26/18: Added frame MOUSE (locate the mouse pointer)

Frame STACKDEL (pare long|short commands from Stack) now supports framename STACKDEL/[NV] to suppress PRompt on EXit (used by frame PARE)

Fixed error and realized code economies in frame SCREENSIZE (set screen size on the fly, sync XyWrite screen length and width with DOS values)

05/19/18: Frame SOWPODS (Scrabble word lookup) now accepts a number, *n*, from 2 to 15, to list all valid *n*-letter words

> SOWPODS no longer accepts DIRectory-style wildcards (? and \*) in the argument. This change was made in order to avoid incompatibility with regular expressions. Now, only whole words and Perl-compatible regular expressions are accepted. Refinements were also made to the underlying AutoIt script, SOWPODS.A3X, and to the Windows command-prompt equivalent, SOWPODS.EXE (both updated files are in [U2EXTRAS.ZIP\)](http://xywrite.org/xywwweb/U2EXTRAS.ZIP)

05/13/18: RCI (Regular-expression search-and-replace for XyWrite 4 and Windows) is now bundled with the Jumbo U2. Required external files are included in [U2EXTRAS.ZIP](http://xywrite.org/xywwweb/U2EXTRAS.ZIP)

> Added frame CrSee\* (visualize Cr|Lf|CrLf in DF block as  ${13}\|{10}\}\$  (CrSee) or reverse-video  ${13}\|{10}\}$  (CrSeeR). CrSee and CrSeeR, along with frame CRLF13, are meant to facilitate the formatting of Type 5 frames with multiline descriptions, such as appear in many places in the Jumbo U2 file

Tweak to frame HELP,INDEX (help-screen lookup engine)

05/05/18: Frame SOWPODS (Scrabble word lookup) now uses SOWPODS.A3X (not SOWPODSX.EXE). SOWPODS.A3X (in [U2EXTRAS.ZIP\)](http://xywrite.org/xywwweb/U2EXTRAS.ZIP) must be present in Editor's directory. SOWPODS.EXE (also in [U2EXTRAS.ZIP\)](http://xywrite.org/xywwweb/U2EXTRAS.ZIP) provides similar functionality from the Windows command prompt. Be sure to update any existing

copies of SOWPODS.A3X or SOWPODS.EXE: [download the latest](http://xywrite.org/xywwweb/U2EXTRAS.ZIP)  [U2EXTRAS.ZIP!](http://xywrite.org/xywwweb/U2EXTRAS.ZIP)

- 05/04/18: Frame SOWPODS (Scrabble word lookup) accepts DIR-style wildcards in the argument. E.g., SOWPODS xi\*<Helpkey> lists all valid words starting with "XI". SOWPODSX.A3X (in [U2EXTRAS.ZIP\)](http://xywrite.org/xywwweb/U2EXTRAS.ZIP) must be present in Editor's directory. SOWPODS.EXE (also in [U2EXTRAS.ZIP\)](http://xywrite.org/xywwweb/U2EXTRAS.ZIP) provides similar functionality from the Windows command prompt
- 05/03/18: Frame SOWPODS (Scrabble word lookup) now imports results into XyWrite. SOWPODSX.A3X (in [U2EXTRAS.ZIP\)](http://xywrite.org/xywwweb/U2EXTRAS.ZIP) must be present in Editor's directory. If the file is not there, frame SOWPODS [downloads it from XyWWWeb.](http://xywwweb.ammaze.net/dls/SOWPODSX.A3X) SOWPODS.EXE (also in [U2EXTRAS.ZIP\)](http://xywrite.org/xywwweb/U2EXTRAS.ZIP) provides similar functionality from the Windows command prompt. Results are reported in a message box and saved to the Clipboard
- 05/02/18: Frame SOWPODS (Scrabble word lookup) now has a Help screen, and the program saves word-search results to the Windows clipboard. The [latest SOWPODS.A3X](http://xywwweb.ammaze.net/dls/SOWPODS.A3X) must be present in Editor's directory
- 05/01/18: Added frame SOWPODS (Scrabble [SOWPODS dictionary](https://www.google.com/search?q=SOWPODS) word|regex lookup). SOWPODS.A3X (in [U2EXTRAS.ZIP\)](http://xywrite.org/xywwweb/U2EXTRAS.ZIP) must be present in Editor's directory. SOWPODS.EXE (also in [U2EXTRAS.ZIP\)](http://xywrite.org/xywwweb/U2EXTRAS.ZIP) provides similar functionality from the Windows command prompt. Results are reported in a message box and saved to the Clipboard
- 04/29/18: Small edits to XYWWWEB.INF, the U2 INFormation (a/k/a Help) file
- 04/26/18: Added frame OEDD (Launch | Switch focus to | Lookup word in the OED [lookup via Clipboard in OED v4 only]). OEDD.EXE (in [U2EXTRAS.ZIP\)](http://xywrite.org/xywwweb/U2EXTRAS.ZIP) must be present in Editor's directory. XyWWWeb.REG variable OED must point to the directory that contains oed.exe

Frame WinRun (command-line utility for Windows) now uses compiled AutoIt script WinRunHK.a3x (not WinRunHK.exe) to set the WinRun hotkey. Download the updated <u>U2EXTRAS.ZIP</u> and copy all required files (WinRunHK.a3x, WinRun.a3x, WinRun64.a3x, WinRun-L.au3, and WinRun.ini) to Editor's directory. If you're running 64-bit Windows, you may, optionally, swap in the 64-bit version of WinRunHK.a3x, called WinRHK64.a3x, also in [U2EXTRAS.ZIP;](http://xywrite.org/xywwweb/U2EXTRAS.ZIP) in that case, you must copy WinRHK64.a3x to WinRunHK.a3x, overwriting the 32 bit version

- 04/23/18: Minor edits to XYWWWEB.INF, the U2 INFormation (Help) file
- 04/22/18: See entry for 04/26/18, above
- 04/19/18: Frame AB+ (enhanced ABort command) launches memorymanagement frames \$Z and PARE when AB+ closes the last open window

Revised and simplified frame EOM,SOM (delete from cursor position to End|Start of a Hacksaw-style inline email message)

- 04/17/18: Tiny revisions to frames DEL; CMNTS and DEL;; CMNTS
- 04/16/18: Added frames DEL;CMNTS and DEL;;CMNTS. DEL;CMNTS deletes comments starting with ";" – the comment symbol used in XyWrite KBD and Printer files. DEL;;CMNTS deletes comments starting with ";\*:" -- the v4 XPL comment symbol. Operation in both frames is from cursor position to End\_of\_File
- 04/15/18: BigEd frame \$DF (substitute for func DF) now works as a normal DeFine unless invoked from a shifting key, in which case it launches frame BigDF
- 04/07/18: Added SNIP (capture the current screen) as a built-in command "alias" for the WinRun command-line utility. XySnip.A3X (in [U2EXTRAS.ZIP\)](http://xywrite.org/xywwweb/U2EXTRAS.ZIP) must be present in Editor's directory
- 04/05/18: SNIP: Frame XYSNIP (capture and display screen) is now called, simply, SNIP. SNIP/C<Helpkey> (or SNIP/<Helpkey>) additionally saves the screen image to the Windows clipboard. Command HELP SNIP<Helpkey> for usage details; XySnip.A3X (in [U2EXTRAS.ZIP](http://xywrite.org/xywwweb/U2EXTRAS.ZIP) -- name unchanged) must be present in Editor's directory
- 03/31/18: Small change to frame XRAY (report runtime contents of Save/Gets used in XPL code): output file, XRAY.TMP, is SAved on EXit
- 03/27/18: Added frame EC, ECX, EM, EMX (Express Copy | Express Move, preserve LongFileName)
- 03/26/18: Refinement to frame StrSplit (parse string into an array of Save/Gets): first Save/Get number of output range is reported in S/G 52. Demo frame TestSS updated accordingly

Minor correction to frame XRAY (report runtime contents of Save/Gets used in XPL code)

03/25/18: Added frame StrSplit (parse string into an array of Save/Gets) (Common Resource). Command TestSS<Helpkey> to see a working demo

> Revision to the WinRun command-line utility ensures that only a single instance of WinRun is running at any time. The updated AutoIt script WINRUN.A3X (in [U2EXTRAS.ZIP\)](http://xywrite.org/xywwweb/U2EXTRAS.ZIP) must be present in Editor's directory

03/24/18: Updated the [U2 Readme file](http://xywrite.org/xywwweb/u2-readme.pdf)

Tweaks to RD.A3X (in [U2EXTRAS.ZIP\)](http://xywrite.org/xywwweb/U2EXTRAS.ZIP), the compiled AutoIt script used by frame RD to append very large block deletions to the deletion archive file, CLIPPNGS.XY

Desultory revisions to the XyWWWeb.INF documentation file

- 03/21/18: Frame WV (toggle Writer's View) now accepts two (2) user variables; consult the Help screen (HELP WV<Helpkey>) for details. WV hides or dims -- but does NOT disable -- the XyWrite 4 CMline, encouraging the user to focus attention on composing the text
- 03/19/18: Screen-capture frame XYSNIP output file renamed to xysnip.png (in Editor's directory)
- 03/18/18: Added frame XYSNIP (capture and display current screen or any specified screen; framename XYSNIP/ additionally saves the captured image to the Windows clipboard)

Tweaked the WinRun command-line utility; the updated AutoIt script WINRUN.A3X (in [U2EXTRAS.ZIP\)](http://xywrite.org/xywwweb/U2EXTRAS.ZIP) must be present in Editor's directory

- 03/06/18: Corrected typos/stray characters in XYWWWEB.INF, the U2 INFormation (a/k/a Help) file
- 03/05/18: Critical revision to frame ASPL (spell-check using GNU [Aspell\)](http://aspell.net/), correcting an error in the ASPLxxx usage, where xxx is the identifier of an installed Aspell English-language dictionary; see the revised Help screen for details
- 03/04/18: Added detailed Help screen for frame ASPL (spell-check using [GNU Aspell\)](http://aspell.net/) Tiny revision to frame ASPL
- 02/28/18: Revisions to Help screen for frame KillMem,KillMem2,\$Z

Imported RJH documentation for STACK.PM v3.2b for XyWrite IV v4.011+|XyWrite for Windows v4.1+|NotaBene for Windows v5.0+ 4/15/95 [LastRev.1/18/04] as Help screen STACK.DOC; command HELP STACK.DOC<Helpkey> to view detailed instructions for running Stack.PM

02/27/18: Revisions/tweaks to RDMGR.A3X (in [U2EXTRAS.ZIP\)](http://xywrite.org/xywwweb/U2EXTRAS.ZIP), AutoIt script used by frame RDmgr (manage deletions saved to disk with frame RD)

- 02/18/18: Technical fix (raised sorting timeout value) to HUHXPL.A3X, the compiled AutoIt script used in command-archiving, command-retrieval frames UH-HUH. HUHXPL.A3X is included in [U2EXTRAS.ZIP;](http://xywrite.org/xywwweb/U2EXTRAS.ZIP) it replaces HUH.A3X, which has been removed from U2EXTRAS.ZIP
- 01/29/18: Minor changes to XYWWEBU2.REG template file for XyWWWeb.REG user variable registry file (simplified variable names under [HacksawParams])
- 01/14/18: The WinRun command-line utility now supports sending keystrokes to the current window. See Semicolon Shortcut in the Help screen. To update your WinRun installation, download the current [U2EXTRAS.ZIP](http://xywrite.org/xywwweb/U2EXTRAS.ZIP) and copy all required files (WinRunHK.exe, WINRUN.A3X, WINRUN-L.AU3, and WINRUN.INI) to Editor's directory
- 01/11/18: Sundry edits to XYWWWEB.INF (the U2 INFormation file)
- 01/07/18: Technical fix to frame DX,DY,WX,WY (execute DOS|Windows command and direct output to XyWrite)

Minuscule change to frame LongPR (display a formatted multiline Prompt in a NUL window)

01/06/18: Added frame KILLALL (kill all running Windows processes having a given process name). E.g.: KILLALL cmd<Helpkey> kills all running cmd.exe processes. Cf. frame KILL, which kills a single process by name or PID. Frame KILLALL uses an embedded AutoIt script. A Windows command-line equivalent, KILLALL.EXE, is included in [U2EXTRAS.ZIP.](http://xywrite.org/xywwweb/U2EXTRAS.ZIP) Another new frame, KILLL (3 L's), works the same as KILLALL but uses KILLALL.EXE instead of the embedded script

> Frame RDMgr (manage deletions saved to disk with frame RD) now backs up the CLIPPNGS.XY deletions file to CLIPPNGS.ZB, both files located in Editor's directory. Download the latest update of [U2EXTRAS.ZIP](http://xywrite.org/xywwweb/U2EXTRAS.ZIP) to refresh your copy of RDMGR.A3X, which must be located in Editor's directory

Help screen for frame ABD (ABort and DELete current file) now documents XyWWWeb.REGistry variable ABD\_Protect, which allows user to require confirmation before deleting certain files, or prevent deletion altogether. (This user variable was implemented in 2015 but remained undocumented until now.)

Fixed (harmless) error in frame WinRun

- 01/04/18: Frame WinRun (command-line utility for Windows) now uses compiled AutoIt script WinRunHK.exe to set the WinRun hotkey. Download the updated [U2EXTRAS.ZIP](http://xywrite.org/xywwweb/U2EXTRAS.ZIP) and copy all required files (WinRunHK.exe, WINRUN.A3X, WINRUN-L.AU3, and WINRUN.INI) to Editor's directory
- 12/30/17: Tweaked code in frame AHK,AU3 (run AutoHotkey|AutoIt script file or DeFined code)
- 12/29/17: Revisions/tweaks to RDMGR.A3X (in [U2EXTRAS.ZIP\)](http://xywrite.org/xywwweb/U2EXTRAS.ZIP), AutoIt script used by frame RDmgr (manage deletions saved to disk with frame RD)
- 12/23/17: Revisions to WinRun external AutoIt script WINRUN.A3X. Refresh your existing copies of WINRUN.A3X, WINRUN.INI, and WINRUN-L.AU3, all of which must be located in Editor's directory; the revised files are in the updated [U2EXTRAS.ZIP.](http://xywrite.org/xywwweb/U2EXTRAS.ZIP) Added features:

(1) *(1) Single-Comma Shortcut*: If the command starts with a single comma, WinRun treats it as a program file located in the Windows path. For example, ,notepad myfile.txt is a shortcut for notepad.exe myfile.txt.

(2) *Double-Comma Shortcut*: If the command starts with two commas, WinRun treats it as a program file located in the directory with WINRUN.A3X (typically, Editor's directory). For example: ,,WinFontsView

(which assumes that WinFontsView.exe is present in Editor's directory). The double-comma shortcut is useful if WinRun is running on a computer where Editor's directory is not in the Windows path and the user lacks the privileges necessary to modify the path.

(3) *vDos(Plus) Directory*: A path for the vDos(Plus) directory can be specified in WINRUN.INI, with vDosDir=*d:\path\dirname*

- 12/21/17: Minor revision to frame RD (save block deletions to disk)
- 12/20/17: Block deletions manager frame RDmgr displays splash text when actively archiving deletions (merging CLIPPNGS.XY into RDARCHIV.SV1 or copying RDARCHIV.SV1 to RDyymmdd.SV1) - **refresh RDMGR.A3X (in** [U2EXTRAS.ZIP](http://xywrite.org/xywwweb/U2EXTRAS.ZIP)**)** to install the new functionality and latest code
- 12/18/17: Further important revisions to RDMGR.A3X; if you use frame RD to save block deletions to disk, download, again, the latest [U2EXTRAS.ZIP](http://xywrite.org/xywwweb/U2EXTRAS.ZIP) to update your copy of RDMGR.A3X in Editor's directory
- 12/17/17: Significant revision to frame RDMgr and its associated AutoIt script, RDMGR.A3X; RDMgr is the archiving utility used by frame RD (save block deletions to file). Download the latest [U2EXTRAS.ZIP](http://xywrite.org/xywwweb/U2EXTRAS.ZIP) to update your copy of RDMGR.A3X, which must be present in Editor's directory

Frame TIMES#\*,X#\* (execute command|framename[ arg(s)] *X* number of times consecutively) was waiting for a keystroke between each iteration -- fixed

12/16/17: Further revisions to frame WinRun and external AutoIt scripts WINRUN.A3X, WINRUN-L.AU3, and helper file WINRUN.INI, all of which must be located in Editor's directory. Refresh existing copies of these files from the updated [U2EXTRAS.ZIP](http://xywrite.org/xywwweb/U2EXTRAS.ZIP)

Revised frame NEV,NEV/\* (paste contents of Windows clipboard into a NUL (Untitled) file); framename NUV,NUV/\* eliminated as unnecessary

12/15/17: Frame WinRun (command-line utility for Windows) now supports XYWWWEB.REG user variable WinRun hotkey for changing the hotkey used to launch WinRun (default hotkey = NumPadAdd). To set a different hotkey, e.g., Ctrl-H, add the user variable to XYWWWEB.REG:

WinRun\_hotkey=^h

Key names must follow AutoHotkey naming conventions; see [https://autohotkey.com/docs/Hotkeys.htm.](https://autohotkey.com/docs/Hotkeys.htm)

- 12/12/17: Frame HTMview now has optional DeFine usage (you can assist frame HTMview to update the browser view by DeFining target text in the source HTML file before running HTMview)
- 12/10/17: Added frame HTMview (refresh browser view of HTML file in the current XyWrite window). Note well: the HTML file being edited in XyWrite must also be open in a browser!

Added frame MRI (view contents of Save/Gets 01-999 on Exit from XPL program – debugging tool). Cf. Xray. Related: frame MCA CAlls MRI Save/Get list for viewing; frame MAB ABorts list and clear Save/Gets 1001-1999

- 12/03/17: Frame CallUp a/k/a CUP (point-and-shoot CAll|GOFILE |ChDir|Open utility) did not work in read-only mode (cursor not flush left in DIR listing) due to typo in REad command - - fixed
- 12/01/17: Frame ENC block-formats encoded output if input is < 20 KB. Framename ENCB is removed as unnecessary. Download fresh copies of ENCODE.A3X and DECODE.A3X (in [U2EXTRAS.ZIP\)](http://xywrite.org/xywwweb/U2EXTRAS.ZIP) to Editor's directory
- 11/28/17: New frame VER/R reports vDosPlus extended version information (output of the vDosPlus VER/R command)
- 11/26/17: Frames VDPDL, VDPCHK, and VDPUPD are disabled
- 11/25/17: Minor revisions to frames 4DOSeval\*,4D; ?FN50 (LFN50,SFN50); ?FN50.BTM (LFN50.BTM,SFN50.BTM)
- 11/24/17: Fixed error in frame HTM (view inline HTML code in default Windows browser) whereby extraneous material was included in the auto-DeFined HTML page

HELP framename<Helpkey> now moves the help text to top of screen (not one line from top); e.g., HELP U2CL<Helpkey>

- 11/21/17: Small revisions to U2 and INF
- 11/17/17: Revision to RDMGR.A3X (in [U2EXTRAS.ZIP\)](http://xywrite.org/xywwweb/U2EXTRAS.ZIP), utility used by frame RD (save block deletions to file)
- 11/13/17: Revised frame PrsCMline (the <Helpkey> frame) to allow users to specify a default argument for any frame by setting a variable in the XYWWWEB.REGistry, in the form framename=arg; For example:

relabel=A

See XYWWEBU2.REG for additional examples

11/12/17: Frame PARE (free up memory by removing long commands from Stack) now requires a numerical argument (minimum length of commands to remove)

Framename PW is an abbreviation for GenPW

Revised Help screen for frame GenPW (strong-password generator) and help file for GenPass.exe (strong-password generator for the Windows command line). Revised files GenPass.exe and GenPass.htm are in the updated [U2EXTRAS.ZIP](http://xywrite.org/xywwweb/U2EXTRAS.ZIP)

- 11/05/17: Updated list of recent additions to U2 (HELP RECENT<Helpkey>) Minor edits to XYWWWEB.INF (U2 INFormation file)
- 11/02/17: Revised frame PARE (free up memory by removing long commands from Stack) so that PRompt no longer reports Save/Get memory usage («VA\$M+6») on EXit (because report was misleading). Command VA/NV \$M+6<XC|cr> to see current S/G memory usage
- 10/31/17: Revisions to frame RDMGR (manage RD deletion archives), to accommodate yesterday's update of frame RD
- 10/30/17: Frame RD (append block deletions to CLIPPNGS.XY, in Editor's directory) now handles DeFined blocks of any size. Blocks too large to store in a Save/Get are saved to file \$RD\$.SAV, in Editor's dir, and appended to CLIPPNGS.XY via an AutoIt script, RD.A3X (in [U2EXTRAS.ZIP\)](http://xywrite.org/xywwweb/U2EXTRAS.ZIP), which must be present in Editor's dir.

Note well: Frame RD now uses permanent SaveGet 709 as a dedicated memory storage space; if S/G 709 is already in use in your XyWrite setup, Renumber S/G 709 in frame RD to another, unused permanent Save/Get in the range 100-1999. XyWWWeb.REG variable RD\_Save\_to\_SG709\_Y|N is no longer used.

- 10/25/17: Further tweak to CallUp a/k/a CUP (point-and-shoot CAll|GOFILE |ChDir|Open utility): on CAll|GOFILE, if SFN contains tilde, CallUp reports the LFN on the PRompt line
- 10/24/17: Tweaks to frame CallUp a/k/a CUP (point-and-shoot CAll|GOFILE|ChDir|Open utility)
- 10/28/17: Added frame PARE (free up memory by removing long commands from Stack)
- 10/22/17: Frame VDUPD[ate] accepts argument /back (back out to last build of vDosPlus saved by VDPupdate.exe). To use this option, refresh your copy of VDPupdate.exe (in [U2EXTRAS.ZIP\)](http://xywrite.org/xywwweb/U2EXTRAS.ZIP)
- 10/19/17: Fixed recently-introduced error in VDPupdate.exe (in [U2EXTRAS.ZIP\)](http://xywrite.org/xywwweb/U2EXTRAS.ZIP) whereby option /check killed running vDosPlus processes
- 10/16/17: Frame VDUPD[ate] accepts argument /force (update vDosPlus after summarily closing all running vDosPlus processes; do not restart vDosPlus). To use this option, refresh your copy of VDPupdate.exe (in U2EXTRAS.ZIP)
- 10/14/17: BigED has new frame BigMRG (merge last-created CHUNK.DFB at cursor position of any file); use BigDFB against BigED "defined block" (BigDF...BigDF) to create CHUNK.DFB

Technical tweak to frame GETCFG,CFG (get value of vDosPlus config option): trailing newline, if any, is stripped from output, to ensure compatibility with parent frames

VDPupdate.exe (in U2EXTRAS.ZIP) can now be located in a directory with no other files, to install the latest build of vDosPlus to that directory

- 10/13/17: Frame CallUp did not work if pointed-to directory had no files -- FIXED
- 10/10/17: Minor revisions to VDPupdate.exe (in U2EXTRAS.ZIP)
- 10/07/17: Revamped frame CallUp -- now also known as CUP -- a pointand-shoot CAll|GOFILE|ChDir|Open utility. CallUp now handles long file and directory names (LFNs) and can be used with both XyWrite DIRectories and plain-text file listings such as those produced by, e.g., DIRBS \*.pdf<Helpkey> or frame LOCATE. Files with common Windows .EXTensions (.AVI .BMP .DOC .DOCX .EXE .GIF .GZIP .JPG .MID .MIDI .MOV .MP3 .MP4 .MSI .PDF .PNG .PPT .PPTX .QT .TAR .TIF .TIFF .WAV .WPD .XLS .XLSX .XPS and .ZIP) are opened in their associated Windows applications

Further tweaks to VDPupdate.exe (in U2EXTRAS.ZIP)

- 10/06/17: Fixed minor error in VDPupdate.exe (in U2EXTRAS.ZIP)
- 10/03/17: Reinstated frame VDPCHK. Same as VDPUPD /check<Helpkey>

VDPUPD (update vDosPlus to the latest build and restart vDosPlus) now accepts argument /check, which checks for available update but does not install it. To use this new feature, be sure to download the lastest VDPupdate.exe (in U2EXTRAS.ZIP) to the directory with vDosPlus.exe

- 10/02/17: Added frames XyPID (get Process ID of the current XyWrite session) and KillXy (kill the running XyWrite process)
- 10/01/17: Fixed error in frame VDPUPD[ate] whereby "Quitting XyWrite..." PRompt is displayed when command is VDPUPDate /help or VDPUPDate /source, even though not quitting XyWrite

Minor tweak to VDPupdate.exe

09/30/17: Added frame VDPUPD to the Recent Additions list (command HELP RECENT<Helpkey>)

> VDPupdate.exe no longer makes individual backups of config.txt and autoexec.txt if the update does not make any changes to these files. Also, made minor tweak to frame VDPUPD

09/29/17: Revised frame VRUN (start new instance of vDosPlus and optionally close the current instance) and the associated Help screen to establish that "cloning" options VRUN/C and VRUN/X override any CMline arguments or default parameters set in user variable VRUN\_params

Tweaks to VDPupdate.exe

09/28/17: Added Help screen for frame VDPUPDate. Default vDosPlus.exe restart parameters can be specified in XYWWWEB.REGistry variable VDPUPD\_params -- see the Help screen

- 09/27/17: VDPUPD.EXE revised and renamed to VDPupdate.exe.
- 09/24/17: VDPUPD.EXE (now VDPupdate.exe) (1) backs up the entire existing vDosPlus installation to VDPUPD-backup.zip (in the directory with vDosPlus.exe) before updating; and (2) reports the vDosPlus Branch, Build, and Revision of the newly-installed update. The existing CONFIG.TXT and AUTOEXEC.TXT files are preserved (and are also backed up with date-stamped filenames); the updated versions of these files are saved as CONFIG.NEW and AUTOEXEC.NEW
- 09/23/17: VDPUPD.EXE (now VDPupdate.exe) reports if the latest build of vDosPlus is already installed

Frame VDPUPD was breaking XyWrite's memory bank -- FIXED

Revived frame VDPUPD (update vDosPlus to the latest build and restart vDosPlus). The compiled AutoIt script VDPUPD.EXE (now VDPupdate.exe) (in U2EXTRAS.ZIP) must be present in the directory with vDosPlus.exe. VDPupdate.exe downloads the latest build of vDosPlus (vDosPlus-current.zip) and unzips the updated files into your vDosPlus installation directory and subdirectories. Your existing vDosPlus.exe, config.txt, and autoexec.txt files are backed up; other vDosPlus installation files are overwritten

Frames VDPask and VDPchk removed

09/21/17: Modified frame VDPDL (download latest vDosPlus ZIP package, vDosPlus-current.zip, to the vDosPlus program directory). As modified, VDPDL kills the current vDosPlus session to free up locked files -- notably vDosPlus.exe -- in preparation for update. First, though, VDPDL inquires (via a call to frame CLRW) whether user wants to SAve any modified open files. If user aborts CLRW by hitting Escape, VDPDL terminates absolutely («EX1»), no download. Otherwise, when the download is complete, installation of the latest build is not automatic; rather, a directory of the constituent files of vDosPlus-current.zip is displayed in Windows. User

can then drag or copy the new files to the vDosPlus directory

- 09/20/17: Tweaks/refinements to frames ZAP1A, ZAPPR, and VDPDL. Minor tweak to frame AUKEY
- 09/19/17: Tweaks/corrections to frame ZAP1A (zap XyWrite's Ascii-26 EoF character) and frames that call it as a subroutine
- 09/18/17: Updated instructions in [readme-u2.pdf](http://xywrite.org/xywwweb/readme-u2.pdf) on how to edit the XYWWWEB.REGistry file

Fixed keyboard-table error in frame AUKEY

Frame ZAP1A (zap XyWrite's Ascii-26 EoF character) now uses open-source AutoIt code

09/17/17: Added frame AUKEY (put AutoIt key names by pressing keys)

Frame SWI accepts parentheses () as an easier-to-type alternative to curly braces {} for AutoIt key names. For example (with Firefox running): SWI firefox ^t(browser\_search)^axywwweb(enter)<Helpkey> instead of SWI firefox ^t{browser\_search}^axywwweb{enter}<Helpkey>

To send keystrokes, use framename SWI/ -- in which case, curly braces {*key\_name*} must be used for key names

09/16/17: Added frame SWI (switch from XyWrite to a running Windows process; optionally, send keystrokes to the process). Uses AutoIt

> Added frame AU (execute AutoIt code from the CMline; use 3 byte Ascii-13 [255+"0D"] for newline)

09/13/17: Option to run a DeFined Go??.exe script removed from frame GoXy,GoNB as it's redundant to the native Go??.exe script usage; see GO.TXT, in [U2EXTRAS.ZIP,](http://xywrite.org/xywwweb/U2EXTRAS.ZIP) for usage details

- 09/12/17: Frame GoXy,GoNB accepts any valid GoXy argument; additionally, an argument may be combined with a GO?? script DeFined in text. GoXy.exe|GoNB.exe. GoXy|GoNB|GoWP|GoMW are Robert Holmgren's utilities for restoring XyWrite|Nota Bene|WordPerfect|MS-Word as the foreground application; they can also be used to send keystrokes to any running Windows program. The Go??.exe utilities and documentation (GO.TXT) are included in [U2EXTRAS.ZIP](http://xywrite.org/xywwweb/U2EXTRAS.ZIP)
- 09/10/17: Added frame KILLMEM2, variant of KILLMEM (kill unnecessary memory-hog Save/Gets) that self-executes (via AutoIt) the memory-freeing, self-deleting PM that the frame constructs on the fly. The default AutoIt key used to poke the keystroke that executes the RUN command to launch this PM is {Enter}; to use a different key (which must have a KBD file assignment that executes a command, typically func XC), set user variable KillMem\_Key, in XYWWWEB.REG; for example:

KillMem\_Key={F9}

For a list of AutoIt key names, see: [https://www.autoitscript.com/autoit3/docs/appendix/SendKeys.](https://www.autoitscript.com/autoit3/docs/appendix/SendKeys.htm) [htm](https://www.autoitscript.com/autoit3/docs/appendix/SendKeys.htm)

(Users of Stack.PM may wish to specify a key with a bare func XC or CrLf, to avoid stacking this single-use RUN command)

Frame \$Z (reduce Save/Get memory usage) now calls KILLMEM2 instead of KILLMEM if S/G memory usage has ballooned, providing the convenience of full hands-off operation.

09/09/17: Embedded AutoIt source code in scripts CHAIN.A3X, DECODE.A3X, ENCODE.A3X, ENCODE-B.A3X, and HUHXPL.A3X (all included in [U2EXTRAS.ZIP\)](http://xywrite.org/xywwweb/U2EXTRAS.ZIP). Source code can be viewed in the default Windows TeXT editor with command switch /SOURCE, e.g.:

AU3 HUHXPL.A3X /SOURCE<Helpkey>

or, at the Windows command prompt:

AI3.EXE HUHXPL.A3X /SOURCE

Minor revisions to XYWWWEB.INF help file

09/05/17: Revised WINRUN.AHK (in [U2EXTRAS.ZIP\)](http://xywrite.org/xywwweb/U2EXTRAS.ZIP) to force program window into the foreground when hotkey is pressed

> Added Help screen for frame VRUN (start new instance of vDosPlus)

09/04/17: Added frame KILL (kill a running Windows process by Image name or Process ID [AutoIt])

> Removed frame KL,KL/F,KA,KA/F (List|Kill|Switch\_to Windows console processes)

09/03/17: VRUN (start new instance of vDosPlus) has new option: VRUN/Y<Helpkey> summarily closes all open windows (unSAved data will be LOST!) and quits current XyWrite session before starting the new instance of vDosPlus

> Changed KILLMEM (kill unnecessary memory-hog Save/Gets) so that the constructed disk PM skips the call to ClearSgt if RegData fails to return data from user variable Kill\_S/Gs, either because the user var is not set or the XyWWWeb.REGistry cannot be read due to OOM (Out Of Memory)

Minor tweak to frame INTEREST (calculate simple interest from *Date1* to *Date2*)

09/02/17: Frame VRUN (start new instance of vDosPlus) has new option: VRUN/X<Helpkey> saves the command Stack (if Stack.PM is running) and session information (via SAVESESS), then quits and restarts XyWrite

> Added frame XQUIT (Save Stack, if present, and Session data to Editor's dir, then quit XyWrite) -- a pared-down FINITO

Revisions to frame M\$Z\* (write memory-clearing KMEM.PM to Editor's dir). M\$Z is called by frame \$Z, but can also be issued manually from the CMline, typically with switch /NV to force an update of KMEM.PM: M\$Z/NV<Helpkey>

09/01/17: Frame VRUN (start new instance of vDosPlus) has two new two options: VRUN/C<Helpkey> uses the CONFIG and AUTOEXEC settings of the current session; VRUN/Q<Helpkey> quits the current XyWrite session after starting the new instance of vDosPlus; the two options can be combined: VRUN/CQ<Helpkey>

Added frame VDPDL (download latest vDosPlus ZIP package)

Frame VDPUPD (update vDosPlus to latest build) has been disabled due to anomalies which are under investigation

Frame \$Z (reduce Save/Get memory usage) now actually launches KILLMEM if memory usage balloons (no longer just prompts you to run KILLMEM)

08/30/17: Added frame VRUN (open a new vDosPlus session using the recently-added vDosPlus VRUN command). You can specify default parameters in XYWWWEB.REG user variable VRUN\_params; e.g.:

VRUN\_params=/SET FRAME=ON

Parameters specified on the CMline take precedence; e.g.:

VRUN /SET SHEL4DOS=OFF<Helpkey>

08/29/17: Added frame INTEREST (calculate simple interest from Date One to Date Two), and helper frame CalcInterest

> Frame CHAIN (concatenate files matching filespec into a single file) now uses compiled AutoIt script CHAIN.A3X (in [U2EXTRAS.ZIP\)](http://xywrite.org/xywwweb/U2EXTRAS.ZIP)
- 08/26/17: Minor tweak to command-stack-archiving script HUHXPL.A3X (in [U2EXTRAS.ZIP\)](http://xywrite.org/xywwweb/U2EXTRAS.ZIP)
- 08/25/17: Frame HUHXPL has been merged into frame HUH (Have Unlimited Hint). The associated AutoIt script, HUHXPL.A3X, has been revised to initialize a command-stack archive file (STACKALL.SAV, in Editor's directory) if it does not already exist. (If you use the UH-HUH suite of frames, be sure to download the latest U2EXTRAS.ZIP and unzip the updated HUHXPL.A3X to Editor's dir!)

Editorial revisions to the Have Unlimited Hint Help screen

Original, Python-based frame HUH renamed to HUHPY

- 08/24/17: Frame HUHXPL (Have Unlimited Hint command-stack-archiving utility) now calls a compiled AutoIt script, HUHXPL.A3X (in [U2EXTRAS.ZIP\)](http://xywrite.org/xywwweb/U2EXTRAS.ZIP). If Stack.PM is enabled, HUHXPL adds the current command Stack (S/G 623) to the command archive (STACKALL.SAV, in Editor's directory) and performs a fresh alpha sort on the archive. With this update, the operation is instantaneous and runs entirely in the background.
- 08/20/17: Revised WINRUN.AHK (in [U2EXTRAS.ZIP\)](http://xywrite.org/xywwweb/U2EXTRAS.ZIP), AutoHotkey script to assign hotkey for WinRun (command-line control for Windows)

Fixed error in Help screen for frame REOPEN (reCAll recently-opened files): command to reCAll last-used file is REOPEN/ (not REOPEN/NV)

08/19/17: Frame ROMAN3 (convert Arabic to Roman numerals, with largenumber support) now accepts formatted input, e.g.,

ROMAN3 3,456,789<Helpkey>

Fixed bug in frame ADIR (workaround for archive-bit bug in native DIR command): ADIR<Helpkey> (no arg) now correctly lists the current directory (\*.\*)

Frame vDosDir (save vDos[Plus] program directory to S/G 99) now defaults to the value in e-var VDOSP\_EXEDIR, if available; otherwise checks user var vDosDir in XYWWWEB.REG -- to ensure accuracy in cases where the value in XYWWWEB.REG does not correspond to the actual vDosPlus program directory

- 08/08/17: Frame ARABIC (convert Roman to Arabic numerals) now accepts very large input; use {} for double overline (multiply by 1,000,000) and [] for single overline (multiply by 1,000). For example, ARABIC {MMM}[MDCCCLXVII]XVIII<Helpkey> returns 3001867018. Cf. frame ROMAN3
- 08/06/17: GO \<Helpkey> did not change to root directory -- fixed GO *drive\_letter*<Helpkey> changed to root directory instead of current directory -- fixed
- 08/05/17: Rewrote frame GO,G (change drive & directory by typing spaces instead of  $"$ :" and  $"$ \")
- 08/04/17: Revised Help screen for frame GenPW to document the "Seed" (/S) option, which keeps the generated password constant until the seed is changed or omitted

Reverted to earlier code for frame GO,G (change drive & directory by typing spaces instead of ":" and " $\langle$ ")

- 08/01/17: Further tweaks to frame HELP; various minor revisions
- 07/31/17: Tweaks to frame HELP; edited XYWWWEB.INF so that HELP BIGED stops at the BigEd help screen rather than the Index entry
- 07/29/17: Revisions to frame ROMA (Roman numeral arithmetic), and frame repositioned in U2 to avoid name clashes
- 07/28/17: Added frame ROMAN3\* (convert Arabic [decimal integer] to Roman numeral). Handles very large numbers:

 $[M] = M$  overline =  $M*1000 (1,000,000)$ 

 ${M} = M$  double overline = M\*1000000  $(1,000,000,000)$ 

ROMAN3/NV suppresses PRompt on EXit. Cf. frame ARABIC\*

07/25/17: Added frame ROMAN2\* (convert Arabic [decimal integer] to Roman numeral). Compact code, with no upper limit on input value (emulates «DC1=I»). ROMAN2/NV suppresses PRompt on EXit. Cf. frame ARABIC\*

> Revisions to frames \$Z, M\$Z\* (reduce Save/Get memory usage) to permit occasional updates of KMEM.PM to latest version

- 07/24/17: Added frame ROMA (Roman numeral Arithmetic)
- 07/23/17: Added frame ARABIC\* (convert Roman to Arabic numerals); ARABIC/NV suppresses PRompt on EXit. Cf. frames ROMAN2\*, ROMAN
- 07/19/17: Revised frame \$Z and Help screen for \$Z

M\$Z/NV<Helpkey> updates KMEM.PM to latest version

- 07/13/17: Frame OPEN, when assigned via the KBD file, accepts an argument (filespec) on the CMline when the argument is prefaced with a space. Assign OPEN to a key with nn=NOJM2,.,o,p,e,n,Q2
- 07/11/17: Revised frame OPEN (call the Windows File Open dialog)
- 07/08/17: Added frame \$Z (func \$Z): Reduce Save/Get memory usage via KMEM.PM (based on KILLMEM). New frame M\$Z creates KMEM.PM if it is not already present in Editor's directory. Add func \$Z at end of suitable KBD file assignment(s) to free up memory on the fly

Frame OPEN (call the Windows File Open dialog) takes a filespec as an optional argument (default =  $*,*)$ 

STACKAUX I (Stack "I"nformation) now also reports Stack memory usage and average command length

New frame UHINFO reports size, number of commands, and average command length of STACKALL.SAV archive

07/02/17: Deleted frame OPEN,PLAY -- use START instead

Added frame OPEN (call the Windows File Open dialog)

- 06/27/17: Rewrote frame GO,G (change drive & directory by typing spaces instead of ":" and  $"$ )
- 06/21/17: Added frame B64D,B64E (Base64 encode|decode via Windows certutil)

Simplified frame BD,BE (Base64 encode|decode via DOS MIME.COM)

06/04/17: Added frame FilesCopy (copy files from a list in current window). Like CopyFilesTo, but supports LFNs in file list

> Frame CopyFilesTo:\* is renamed to CopyFilesTo (no colon). Usage is CopyFilesTo d:\path<Helpkey>

- 06/03/17: CorG/100 *filename* did not display file in eXPanded view fixed
- 05/15/17: Recap of recent/latest additions to U2 has been moved. Command HELP LATEST<Helpkey> or HELP RECENT<Helpkey> to view recap

Completely rewrote frame SDIR,SFIND (DIR and FIND commands with built-in "fuzzy" wildcard search). v2 features reduced Save/Get and memory usage; framename SMARTDIR has been removed as unnecessary

05/14/17: Added frame ADIR (workaround for bug that causes DIR *d:\path\filespec* to malfunction on directories where the Archive bit is set and the current directory is other than d:\path). Further information [here](http://tinyurl.com/xysearch/2004/msg00477.htm)

- 05/12/17: Added frame CAD,CAD/\*,STE,ENCRYPT,DECRYPT (CAll and Decrypt, STore and Encrypt) the file in the current window. ENCRYPT|DECRYPT encrypts|decrypts a specified file to disk (uses strong Tiny IDEA encryption)
- 05/06/17: GenPW default generated password has variable length of 13- 22 characters, including uppercase, lowercase, numbers, and two separator characters
- 05/05/17: Frame GenPW replaces frame GenPass
- 05/04/17: Added frame GenPW (generate a strong password)
- 05/02/17: GenPass default (no argument) now produces a random strong password consisting of 10-18 characters, including upperand lower-case letters, numbers, and two separators
- 05/01/17: In frame GenPass, spaces in the argument are converted to underscore characters
- 04/30/17: Added frame GenPass (generate a strong password and save it to the clipboard)
- 04/19/17: If nothing is DeFined, frame HTM (view HTML code in current window in the Windows default browser) attempts to auto-DeFine next well-formed block of HTML code
- 04/18/17: Frame URL,U now expands a dot-less domain name, e.g., "amazon", to "www.amazon.com", with no need to set a shortcut in XYWWWEB.REG

Frame HTM (view HTML code in browser) now accepts a DeFined block

04/17/17: Download updated files QPDECODE.A3X and QPDECODE.EXE, in [U2EXTRAS.ZIP](http://xywrite.org/xywwweb/U2EXTRAS.ZIP)

> Frame QPDEC,QD (and underlying AutoIt script QPDECODE.A3X| QPDECODE.EXE) now tests the input data for presence of

quoted-printable material. If there is none, the frame|script simply outputs the input data

Usage HTM/ removed from frame HTM -- unnecessary after the above change to quoted-printable decode script

- 04/16/17: Added frame HTM (view inline HTML code in browser). Operates from cursor position (put cursor on first character of "<HTML>" or other start tag) to next "</HTML>" close tag. Superseded: [Alternate framename HTM/ suppresses quotedprintable decode]
- 04/14/17: Framename U is an abbreviation for frame URL (web-page viewing utility)

Added frame SPEAKERR (SPEAK the last XyWrite error message [«VA\$ER»] or a specified error message, e.g.:

SPEAKERR 10<Helpkey>)

(See also frame SPEAK)

- 04/13/17: Frame URL is now a simplified, Windows-only URL viewing utility. While the more versatile frame ViewURL\*,VU\* is unchanged, the new frame URL may be preferable for Windows users in most situations, not least because it's plug-andplay -- no setup required
- 04/12/17: Minor revision to frame NIR (control Windows via NirCmd(C).exe)
- 04/11/17: Minor change to frame NABFRM (find frame in U2)
- 04/10/17: Minor edit to frame HELP,INDEX
- 04/09/17: Minor edits to XYWWWEB.INF
- 04/08/17: Various minor tweaks

04/07/17: Added a Help screen for frame XLINK (compose a XyperLink and insert it in text)

Further small tweaks to HELP,INDEX, LINK, BAC\*

Added frame moveHM:*#* (move line under cursor to *#* lines from top of screen [default = moveHM:0 = top of screen] and cursor HoMe. Cf. frame moveHM (move cursor to top of screen and cursor HoMe -- same as frame moveHM:0, but uses no S/Gs; moveHM:*#* uses S/G 01)

04/06/17: Tweaks to frames HELP,INDEX, LINK, BAC\*

Numerous small emendations to XYWWWEB.INF

In various frames, «VAMD» saved to a Save/Get before a string comparison, to avoid sporadic error 326 ("Cannot compare number to string")

04/05/17: Important change to behavior of <Helpkey>: If cursor is on a XyperLink, <Helpkey> follows the link regardless of the command, if any, on the CMline. Likewise, frame \$X (execute command|framename with a single key) also follows a XyperLink if the cursor is on one

> Eliminated: REGistry variable XyperLink/MDIO\_Color (f/k/a XyperLink/MDIL\_Color f/k/a XyperLink/MDSO\_Color). The color of XyperLinks is determined by the numerical MoDe 0-255 that you assign to MoDe IO in SETTINGS.DFL or another PRinter file.

Removed frames HLP,IDX and LNK (replaced by pared-down HELP,INDEX, LINK and BACK). Sundry tiny revisions to XYWWWEB.INF

Important revision to frame HUHXPL (Have Unlimited Hint command-archiving routine, XPL variant) to avoid out-ofmemory error in the 32-bit Windows VDM

Tweaks to frame ALRM (AutoHotkey alarm)

- 04/04/17: Frame BAC saves location information to S/G 1799 instead of CMline; code in S/G 1799 is executed by frame BACK. BACK<Helpkey>, after HELP or LINK, toggles between the last two saved locations
- 04/03/17: Superseded by updated frame BAC: [Frame BAC now adds context snippet to command-line statement]

Further refinements to frames HELP and LINK

Added frame CorG\* (pared-down frame CAllOrGo\*), called by BAC

04/02/17: HELP<Helpkey> no longer executes a XyperLink. Other options for following a XyperLink are still in place: with cursor on link text: (1) command LINK<Helpkey>; or (2) if CMline is blank, just tap <Helpkey>; or (3) tap a key that has frame StrtOrLnk assigned to it in the KBD file

> If XYWWWEB.REG is in the current window, HELP<Helpkey> (no argument) locates the last occurrence in XYWWWEB.INF of the UserVar (if any) mentioned in the line under the cursor

Further economies to the pared-down frame HELP, reducing overall size of U2 Help code by about 40 percent.

04/01/17: Provisionally, swapped in pared-down code for frames HELP,LINK,BACK and INDEX

> Frame BAC\* saves the current location in U2 or XYWWWEB.INF before navigating away from it

> Added frame QUIET (kill the current NIRCMDC.EXE process). Use to halt text-to-speech launched by frame SPEAK, or any other NIRCMDC.EXE process

Added frame COFFEE\* (adjust roasting time & temperature, grind, brewing strength -- from the CMline! -- with automatic shutdown after 30 minutes). Switch /NV times the toast so that it pops up when coffee is ready

03/31/17: Added frame HLP,IDX (pared-down frame HELP,INDEX)

BAC now has an additional usage: BAC[/NV]<Helpkey> (compose a STACKable BAC command saving the location under the cursor); switch /NV saves the command to S/G 50 without placing it on the CMline -- for use as a subroutine in XPL programs (see, e.g., frame LNK). Also, if current file is secondary copy or Untitled (filename in square brackets), BAC records window number instead of filename

03/30/17: Added frame BAC (go BACk to location in file) -- pared-down variant of frame BACK

Frame LNK uses new frame BAC to emulate frame BACK

Revised frame XLINK (compose a XyperLink and insert it in text) so that if text is DeFined, it is used as the link text and only the embedded code needs to be added in the XLINK window

03/29/17: Added frame StrtOrLnk (use a single key to start a Windows program or follow a XyperLink); calls new frame LNK (pareddown variant of frame LINK for executing XyperLinks). Assign in KBD file with nn=NOJM2,.,S,t,r,t,O,r,L,n,k,Q2

Fixed error in frames SETCFG\*,SETCOLOR\*,SETPORT\*

Sundry revisions to XYWWWEB.INF

03/28/17: Changed XyperLink MoDe to IO, to avoid unsightly underlining of XyperLinks in changelog.pdf

> Added frame XLINK (compose a XyperLink and insert it in text)

Added XyperLink Examples to the XyperLink Help screen

- 03/27/17: In XYWWWEB.INF, XyperLinks linking to a URL open the link in the default browser via frame START, instead of via frame ViewURL
- 03/25/17: Tweaks to frame FF (Fuzzy Windows DIR command) Fixed corrupted func DO in frame Help,Link,Back
- 03/24/17: Added frame FF (Fuzzy Windows DIR command). Basic usage is

FF *filename*,*ext*<Helpkey>

Command HELP FF<Helpkey> for further information

- 03/21/17: Added frame STAD (add DeFined list of commands to Stack)
- 03/20/17: Minor tweaks to frame VANE
- 03/19/17: In frame CLINES (count lines in file [works on big files]), increased timeout to 60 seconds
- 03/18/17: Added frame MAP (maps via Google), companion to WEATH[ER]

Frame WEATH[ER] (get current weather and forecast for any location) now fetches weather reports from Google (via frame GGL).

Tweaks to frame VANE

Removed frame WEA as redundant; use frames WEATH[ER] or VANE instead

Corrected CMline parsing error in frame GGL (Google search)

03/17/17: Added frame VANE (get plain-text weather reports from 9,000 locations worldwide). Replaces frames METAR and WE. The first time you issue VANE<Helpkey>, VANE.EXE will be

downloaded into Editor's directory. Command VANE ?<Helpkey> for detailed help

- 03/16/17: Superseded by updated frames WEATH[ER] and VANE: [Added frame WE, an alternate usage for METAR that displays the weather report in the default browser instead of in XyWrite]
- 03/15/17: Superseded by updated frames WEATH[ER] and VANE: [Frame METAR (get current weather reports from around the world) now uses METAR.INI as the first resort for weather station lookups. METAR.INI, which includes over 900 weather stations, is a fast lookup procedure. If the location is not found in METAR.INI, frame METAR then searchs in STATIONS.TXT. If METAR.INI or STATIONS.TXT is not present in Editor's directory, they are automatically downloaded the first time frame METAR is launched. Command HELP METAR<Helpkey> for details]
- 03/14/17: Superseded by updated frames WEATH[ER] and VANE: [Added] frame METAR (get current weather reports from around the world). See Help screen for usage details: HELP METAR<Helpkey>]

Superseded by updated frames WEATH[ER] and VANE: [Added frame WEA ("CAll" National Weather Service zone forecast for 125+ U.S. cities). Usage: WEA city, st<Helpkey>]

Added frame AllCrLf (regularize all newlines in file to CrLfs via AutoIt)

03/13/17: Added frame ICA ("CAll" a web page into a NUL window)

Frame IGET (simple HTTP download) now accepts framename switch /NV to suppress the Windows message box on exit

Revisions to frame LONGPR (display long PRompt in NUL window):

- When PRompt is displayed, user now has the option to <K>eep the PRompt window open after reading (any other key closes the window)
- In lieu of the PRompt text, S/G 50 may contain the fully-qualified path to a file containing the PRompt text. This option may be particularly useful when the PRompt text is generated by an external process. The number of seconds to wait for the file before timeout can be specified by appending a colon to the framename followed by the number, e.g., to set the timeout to 30 seconds: JM 2.LONGPR:30Q2 . (The default timeout is 10 seconds)
- 03/12/17: Frame BACKUP now directs each set of backup files to a dateand time-stamped subsubdirectory of the backup directory specified in U2 REGistry variable BackupToPath (..\*YYYYMMDD*\ *HHMMSS*) -- to enable multiple segregated backups on a single day. As before, the backed-up files are listed in ..\*YYYYMM DD*\BACKUP.LOG
- 03/11/17: Housekeeping:
	- Removed frame COUNTCHRS (count chars in file|DeFined block); use frame COUNTASCII instead.
	- Removed frame F3 (find next 3-byte character in text); use SEFU 3<Helpkey> instead
	- Frame L3 (list 3-byte characters in file) is now a synonym for COUNTASCII; the much slower XPL-based frame L3 has been removed.
	- Frame V1 is no longer operative. Use V3<Helpkey> to view byte components of the 1-, 2-, or 3-byte character under the cursor
	- In AutoIt scripts embedded in U2 frames, function FileWrite() now consistently uses the file handle returned by FileOpen(), not filename
- 03/10/17: Added frame RELOAD (ReLOAD a [non-Help] customization file) Usage: RELOAD DL|HY|KB|SG|SP<Helpkey>
- 03/08/17: Frame IGET (simple HTTP download) forces reload from remote site on each download
- 03/07/17: Improved error trapping in frame IGET (simple HTTP download) and AutoIt script IGET.A3X. On exit, these routines now always display a Windows message box, which reports the number of bytes downloaded if download was successful, otherwise reports download failed
- 03/06/17: Frame IGET usage is changed: IGET/A forces Ascii (as opposed to binary) download. Command IGET<Helpkey> for usage details

Frame IGET no longer calls IGET.A3X; the AutoIt HTTP download script is embedded in frame IGET

Frame VDPUPD (update vDosPlus to latest build) now uses IGET.A3X (not WGET1163.EXE) to perform the download. WGET1163.EXE is removed from U2EXTRAS.ZIP

IGET.A3X (in [U2EXTRAS.ZIP\)](http://xywrite.org/xywwweb/U2EXTRAS.ZIP) displays a Windows message box if download fails

03/05/17: Added a help screen to XYWWWEB.INF with a usage note on AutoIt scripts used in some U2 frames. Command HELP AUTOIT<Helpkey> to view the help screen

> Extensive revisions to frame NABFRM (locate frame in U2|current help file). Frame is now labeled version "2a"

03/04/17: Added frame BACKUP (make backups via XCOPY to a date-stamped subdirectory, with log file). Requires user variable BackupToPath in XYWWWEB.REG

> Added frame LongPR (display a long formatted PRompt in a NUL window)

Added frame IGET\* (simple HTTP download)

Rewrote frame NABFRM (locate frame in U2|current help file), now labeled "v2"

Revisions to AutoIt scripts called by frames ENC, ENCB, and DEC: DECODE.A3X now uses internally defined array-search function \_FArraySearch(), eliminating need to #include Array.AU3 (and thus sharply reducing script size). Also, fixed error in ENCODE.A3X|ENCODE-B.A3X whereby size of encoded output was calculated incorrectly in a subset of use cases. Download the updated [U2EXTRAS.ZIP](http://xywrite.org/xywwweb/U2EXTRAS.ZIP) and unzip ENCODE.A3X, ENCODE-B.A3X, and DECODE.A3X into Editor's directory to use these revised scripts

Frame TIMEOUT updates its "Working" PRompts as countdown progresses

- 03/02/17: New frame ENCB block-formats XPLencoded output with the full complement of readability aids. (Replaces frame ENC2)
- 03/01/17: Superseded by frame ENCB: [<del>If frame ENC2 output is longer</del> than 100 KB, encoding is aborted with PRompt to use frame ENC instead]
- 02/27/17: Frames ENC and DEC now use updated compiled AutoIt scripts ENCODE.A3X and DECODE.A3X, respectively, instead of ENCODE.EXE and DECODE.EXE, which are now deleted from [U2EXTRAS.ZIP](http://xywrite.org/xywwweb/U2EXTRAS.ZIP)

Known limitation in frame ENC2: Block-formatted encoded material longer than 100 KB is not reliably decoded with frame DEC. Therefore, if ENC2's output is longer than than 100 KB (exclusive of header and footer), you must re-encode the original using frame ENC

02/25/17: Superseded by frame ENCB: [Added frame ENC2 (XPLencode with block formatting and minimal readability aids). Output DECODEable with frames DEC or DECODE]

Restored frame HTML2TXT, inadvertently deleted in recent releases

02/21/17: BigED frame BigMKS (cycle through "invisible" bookmarks) now supports random access to any "invisible" bookmark via usage BigMKS *#*<Helpkey>, where "*#*" is a number corresponding to a bookmark previously saved with BigMK<Helpkey>

> Revision to frame NABFRM (locate frame in U2 or Help file in current window) to enable it to locate framename ending in wildcard and positioned as "{{...,*framename*\*|?|#}}"

- 02/20/17: Further tweak to newline handling in frame DX,DY,WX,WY
- 02/19/17: Revised frame DX,DY,WX,WY (execute DOS|Windows command and direct output to XyWrite) to regularize newlines to CrLfs
- 02/18/17: Updated/added long filename (LFN) frames LCA\*, LCD\*, LCHDIR\*, LDEL\*, LERNV, LMKDIR, LME, LNE\*, LRD, LRMDIR, LRE\*, LSA\*, which now work in XyWrite 4 running under either vDosPlus (Win64|Win32) or CMD.EXE (Win32).

Former LFN frames DCA\*, DDEL\*, DERNV, DME, DRE\* deleted as unnecessary (see above)

Updates to frames DX,DY,WX,WY (issue DOS|Windows command and import its output into XyWrite), and frames ?FN50 [SFN50, LFN50], and ?FN50.BTM [SFN50.BTM, LFN50.BTM] (bidirectional LFN ←→ SFN conversion)

Tweak to frame Fill50 (Save DeFine|VA\$DR|Line\_under\_cursor to S/G 50 if S/G 50 is empty to begin with)

02/15/17: Tweak to frames HEXENC and HEXDEC: temp files HEXENC.TMP and HEXDEC.TMP are deleted after use

> Revision to frame TIMEOUT to eliminate unwanted changes in MErged output from external program

- 02/14/17: Added frames HEXENC and HEXDEC (encode file|DeFined block into hexadecimal bytes [HEXENC]; decode HEXENC output back to original [HEXDEC; HEXDEC/NV saves decoded output to disk without displaying it in XyWrite -- to decode binary files])
- 02/12/17: Fixed input error (DeFined block mode) in frames B2C\*,D2C\*, O2C\*, X2C\*,N#\*2C\* (number-to-character conversion) and C2B\*,C2D\*,C2O\*,C2X\*,C2#\* (character-to-number conversion)

Revised frame PRINTXPL (generate printable structured listing of XPL code)

- 02/05/17: Minor tweak to frame ?FN50 [SFN50,LFN50]
- 02/04/17: DSA,DSA/NV can save the file under the cursor in a DIRectory listing to the target filename (previous functionality unchanged)

Minor revision to frame ?FN50.BTM [SFN50.BTM,LFN50.BTM]

- 02/03/17: DSA,DSA/NV (save file in current window to LFN|SFN) is broken out into a separate frame, no longer part of frame DCA\* (vDosPlus|vDos-lfn only)
- 02/02/17: Revised LFN ←→ SFN conversion frame ?FN50 [SFN50,LFN50] and reinstated frame ?FN50.BTM [SFN50.BTM,LFN50.BTM], which uses 4DOS variable functions @SFN[]|@LFN[] if XyWrite is running under vDosPlus/vDos-lfn (for increased speed). The reinstated code has been updated to distinguish reliably between existent and non-existent files (returning the null string in the latter case)

Further revisions to frame EXIST2

02/01/17: Revision to frame ?FN50 [SFN50,LFN50] to remove extraneous trailing space from short filename if present; minor revision to frame EXIST2

Streamlining tweaks to frame EXIST2, and to source code for SFN50.EXE, LFN-to-SFN utility (in [U2EXTRAS.ZIP\)](http://xywrite.org/xywwweb/U2EXTRAS.ZIP)

01/31/17: Frame ARG2 supports passing DeFined text (in lieu of line under cursor) as argument to the named command|framename. For example: ARG2 CA/9<Helpkey> with "XYWWWEB.INF" (no quotes) DeFined in text issues the command CA/9 XYWWWEB.INF. Likewise, ARG2 CA/9<Helpkey> with the cursor on a line consisting of "XYWWWEB.INF" (no quotes) issues the command CA/9 XYWWWEB.INF. DeFined text takes precedence over line under cursor.

> [Note: the following functionality has been reinstated, with modifications that distinguish between existent and nonexistent files and directories; see entry for 02/02/17, above]: <del>Frames LFN50,SFN50 no longer uses 4DOS variable</del> functions @LFN[],@SFN[] if XyWrite is running under vDosPlus/vDos-lfn, as these functions do not distinguish between existent and non-existent files| directories. Filename conversion is done with compiled AutoIt scripts LFN50.EXE and SFN50.EXE in all environments.]

Revisions to frame EXIST2

01/30/17: New frame EXIST2 (enhanced EXIST command to check for existence of long filename|dirname) works in vDosPlus as well as other Windows environments

Scattered minor revisions

- 01/29/17: Minor revision to RDMGR.A3X (in [U2EXTRAS.ZIP\)](http://xywrite.org/xywwweb/U2EXTRAS.ZIP), archiving utility used by frame RD (save block deletions to file)
- 01/26/17: Minor edits to BigED Help screen
- 01/24/17: Completely rewrote frame GO (change drive/directory by substituting spaces for ":" and " $\vee$ ") to avoid issue that EXIST *d*:\*dir*\nul sometimes returns false negative. Trailing

";" usage, to show DIR listing after directory change, has been eliminated

- 01/23/17: Revision to frame BigEX1 (close/delete all BigED sessions) to avoid endless loop if current window has a BigED session
- 01/22/17: Fixed critical error in frame BIGREF (refresh current BigED)

Fixed unbalanced guillemet in frame BIGDFB\*

Critical fixes to frames BigSA\* and CHAIN, to minimize possibility of memory allocation errors with very big files

- 01/19/17: Tweaks to frames BigEX1 (close all BigED sessions) and FIF (Find In File)
- 01/18/17: Complete Encyclopaedia Britannica, 11th edition (1911) (29 volumes) is available at XyWWWeb as a single, 265-MB text file, suitable for browsing via BigED. Download at <http://xywwweb.ammaze.net/dls/EB1911.ZIP> (97 MB zipped)

Added frame BigEX1 (close/delete all BigED sessions); cf. BigEX

Revision to frame BigEX to avoid "invalid switch - y" error message under 32-bit Windows Revisions to frame TRACK\*; frame FIF now calls TRACK to follow item in grep result list to its location in the source file

LEX/W option removed as unnecessary

01/17/17: BigED/W changes BigED opening PRompt from "Preparing BigED..." to "Working..." (for use with frames that call BigED protectively, in case subject file is larger than 1,536,000 bytes)

> Fix to frame BigED to avoid "invalid switch  $-$  y" error message under 32-bit Windows when loading BigED

Revisions to frame TRACK\*

01/16/17: BigED now supports up to 9 simultaneous BigED sessions - edit up to 9 huge files in separate XyWrite windows

> Added frame BigSAD[/NV] to save BigED "defined" block to a specified filename.

New switch behavior for frame BigDFB: BigDFB/Q suppresses exist PRompt; BigDFB/NV overwrites existing file without confirmation

Modifications to frames GREP,GREPA and FIF\* (grep|find-infile utilities) to avoid rare out-of-memory events

BigED reverts to native CAll if subject file is 1,536,000 bytes or smaller. Cutoff was increased from 512,000 bytes to avoid displaying non-gigantic LEX|GREP|FIF results in BigED, leaving BigED available for TRACK and TRACKLN jumps to source files

Modifications to frames GREP,GREPA and FIF\* (grep|find-infile utilities) to avoid rare out-of-memory events

Deleted experimental frame 4GREP,4GREPA as unnecessary

01/15/17: Added frame WC2RX (convert wildcards to regular expressions in XyWrite SEarch strings; S/G 50 in & out) Frame FIF (Find In File) modified to call frame WC2RX

> LEX/W search term performs whole-word search in  $*$ .LEX files; blanks in argument are replaced with regex "any character" symbol "."

Added experimental frame 4GREP,4GREPA (same as GREP,GREPA but uses MT.EXE under vDos[Plus]) [disabled due to out-ofmem on very big result files]

Frame TIMEOUT now has option /D (wait for file to be Deleted): «SV50,d:\path\filename»JM 2.timeout/dQ2 ;\*;

Frame GREP uses JM 2.timeout/dQ2

01/14/17: Added frame BigGREP (grep search tool for BigED, which should work in any Windows environment). Cf. BigFIF (which requires vDos[Plus])

Rewrote frame CHAIN (generic file concatenator)

- 01/13/17: Minor revision to frame TRACK
- 01/12/17: Frame CHUNK (generic file chunker) revised for significantly increased speed and much reduced memory usage
- 01/11/17: Frame BigFN echoes BigED filename to PRompt line, unless invoked with BigFN/nv

Frame BigLN2 renamed to TRACKLN (by analogy to frame TRACK)

- 01/10/17: BigED "chunker" frame BIGCHU rewritten for significantly increased speed and much reduced memory usage
- 01/09/17: Frames GREPSE and GREPRE renamed to TRACK and RETRACK, respectively. TRACK: Follow a grep result item to its location in the source file. RETRACK: Restore a grep result listing to screen Frame BigREF (refresh BigED to reflect changes on disk to subject file) no longer provides option to do BigSA first, thus eliminating the need for an /NV option

Minor revisions to BigED Help screen

01/08/17: BigED now supports usage BigED/NV (no arg) to open an already-existing BigED file

> BigED reverts to a normal CAll command if subject file is smaller than 512 KB

Revisions to frames BigCHU, BigCM, BigU2, BigDF, BigDFB, GREPRE, GREPSE

01/07/17: Removed: [<del>Added frame GREPRE (restore grep results list to</del> screen<sup>1</sup>

> Added frame FSIZ49 (save file size to S/G 50); filename S/G 50 in & out, file size in S/G 49 out; returns -1 in S/G 49 if file does not exist

Corrections to frames BigFN, BigVAL, GREPSE

01/06/17: BigED frame BigCopy renamed to BigCP, and frame BigCP renamed to BigPos

> Added frames LEX and FILEX (search across dictionary/thesaurus files). Dictionary files must be plain text or XyWrite markup, and must have the .LEX extension. LEX files must located in Editor's directory or in the directory specified in XYWWWEB.REG with user variable LEX\_path. FILEX requires 4DOS, LEX does not; LEX is the more powerful tool. A package of six .LEX dictionaries/thesauruses can be downloaded here:

<http://xywwweb.ammaze.net/dls/LEXFILES.ZIP>

Added BigED frame BigVAL (Get BigEd value from CHUNK.INI). Save/Get 76 key in, value out Revised frame GREPSE (go to source file for item in grep list of hits) so that BigED is not called a second time if the target big file is already open in BigED

- 01/03/17: Minor revisions to various frame (regularize "File not found" PRompts)
- 01/02/17: Frame LFN50,SFN50 uses 4DOS variable functions @LFN[],@SFN[] if XyWrite is running under vDos(Plus)

Added frame BigXD (cancel BigED "define")

01/01/17: Added frame \$DF (BigED keyboard-file substitute for func DF)

Frame LISTWDS (list unique words in file) puts results in NUL window, via frame TIMEOUT

Frame AU50 (execute AutoIt code in S/G 50) uses start.exe to launch AutoIt script

Additional work on frames BigED, BigFP, BigDF, BigDFB, BigMV, BigCP, and BigEX

- 12/31/16: Corrections to frames BigCP, BigMV, BigRD
- 12/30/16: Added BigED frames: BigCP (CoPy BigED "defined block") BigMV (MoVe BigED "defined block") BigRD (Delete BigED "defined block") BigUndo (Undo CoPy|MoVe|Delete)

Fixed error in frame BigSA

12/29/16: Frame BigMKSA requires target filename as argument

Frame COUNTASCII (count occurrences of Ascii characters in file) accepts *file\_in* as argument

- 12/28/16: Added BigED frames: BigMK (add "invisible" bookmark to BigED file) BigMKS (cycle through "invisible" bookmarks) BigMKSA (save "invisible" bookmarks to file) BigMKLD (load "invisible" bookmarks from file)
- 12/27/16: Edits to XYWWWEB.INF
- 12/26/16: BigED frame BigPos now puts BigJMP command on CMline, as bookmark (cf. alternate bookmark method BigSV/BigGO). Framename BigPos/nv suppress this behavior and simply returns the BigED character position in S/G 50

Edits to BigED Help screen

12/25/16: Added frame BigLN2 (go to item listed in BigFIF search results by pointing at it; BigED must be in alternate screen)

> Frame BigSV (create Stackable BigED bookmark) adds 25 chars of text following the bookmark position to the manufactured BigGO bookmark command

Frame BigSA checks for existence of target filename, whether LFN or 8.3 name, before SAving

12/24/16: Added Help screen for BigED family of frames; command HELP BigED<Helpkey>

> Added frames BigDF (mark start and end positions of BigED "defined block") and BigDFB (save BigED "Defined block" to CHUNK.DFB); BigDFB/nv suppresses PRompts

Frame BigPos reports character position on PRompt line; BigPos/nv suppresses the PRompt; fixed counting error in BigPos

Frame BigJMP tweaked for greater speed

12/23/16: Added frames BigPos (save BigEd character position to S/G 50), BigJMP (JuMP to BigED character position), and BigREF (refresh BigED, with optional big SAve) Frame BigLN (go to BigED line number) rewritten from scratch for much greater speed

> Revisions to frame BIGCHU (BigED file chunker) to accommodate new/revised frames BigPos, BigJMP, BigFIF and BigLN

12/22/16: Added frame CHUNK (generic file chunker); cf. frame CHAIN Usage:

CHUNK file\_in [chunk\_size\_in\_KB]<Helpkey>

Default chunk size = 512 KB Chunk files are LFNs in form *file\_in*.[0]001, *file\_in*.[0]002, ...

Added frame CLINES\* (count lines in open or closed files) - works on big files.

- 12/20/16: Added BigED frames BigFIF (Find In [big] File) and BigLN (goto Line Number in [big] file)
- 12/19/16: Added BigED frame BigDZ (Append DeFine to CHUNK.SAV, in [*U2\_dir*]\BIGEDIT; BigDZ/NV deletes existing CHUNK.SAV before appending

Added BigED frame BigUD (open CHUNK.SAV); cf. BigDZ, above

Added BigED frame BigGLC (save EXTension of last chunk to S/G 50)

Frame BigCHU (file chunker) saves BigED source filename and last chunk .EXTension to [U2\_dir]\BIGED#\CHUNK.INI

Fixed error in frame BigKU

Frame GOF (gofile by specifying a bit of the filename) now accepts framename switch GOF/NV, to suppress PRompt on EXit. Framename variant GOFILE has been removed; use GOF

12/18/16: Added frame BigU2 to execute U2 framename [arg(s)] across BigED chunks. Use BigCM for native commands

> Added frame \$TF,\$BF,\$PU,\$PD (keyboard-file substitutes for funcs TF, BF, PU, PD, respectively -- to provide seamless navigation through both regular and BigED files).

Keyboard-file substitutions:  $nn=PD + nn=N0JM2, ..., (5, P, D, )$  $nn = PU + nn = NOJM2, ., ($ , \$,  $P, U,$ )

 $nn=BF + nn=N0JM2, ..., (5, B, F)$ nn=TF → nn=N0JM2,., $($ ,\$,T, $F$ , $)$ 

Frame BigCHU (file chunker) saves source filename and last chunk .EXTension to [*U2\_dir*]\BIGED#\CHUNK.INI. BigSA<Helpkey> (no argument) saves BigED chunks to original filename (with overwrite confirmation)

Deleted frame SV50v (use SV50 instead)

- 12/17/16: Frame BigKD,BigKU preserves window dimensions across BigED chunks
- 12/16/16: Added BigED frame BigCM (execute command|framename from current chunk to last chunk); revisions to various other BigED frames
- 12/15/16: Added frame GetPR:\* (get PRompt from file created by external program, with variable timeout) (Common Resource); Save/Get 50 file in, in form "PR=prompt"

Update to NABFRM (locate frame in U2)

Revisions to BigED frames

- 12/14/16: Added BigED frames bigKD,bigKU (chunKDown,chunKUp), with random access to chunk *n* via bigKD|bigKU *n*<Helpkey>; and tweaks to frames BigED, BigCHU, BigSAve
- 12/13/16: BigED frames reorganized to reduce Save/Get memory usage and increase speed
- 12/11/16: Frame BigED now uses new frame BIGCHU (formerly CHUNK) to split file (SPLIT.EXE no longer required). Chunks are saved to subdir \BIGED in the directory with U2. File size varies slightly from chunk to chunk, to avoid mid-line breaks at end of chunk
- 12/10/16: Added frame BigED: edit BIG files in XyWrite -- a pared-down BigEdit that works in vDos(Plus)

Available BigED commands/framenames bigED[/\*] [filename]: breaks big file into 512KB chunks bigFN[/nv]: Fetch path+filename of current BigED file from CHUNK.INI bigFP: Save "[U2 dir]\BIGED#\CHUNK." to S/G 50 bigPA: Save "[U2\_dir]\BIGED#\" to S/G 50 bigNewPA: Generate new BigEd path "[U2\_dir]\BIGED#\" (S/G 50) bigGLC: Save EXTension of last chunk to S/G 50 bigDN: PgDn (seamless across chunks) bigUP:  $PgUp$  (  $"$   $"$   $"$   $"$ ) bigTF: Top of File (go to top of first chunk) bigBF: End of File (go to bottom of last chunk) bigKD: ChunK Down bigKU: ChunK Up BigPos[/nv]: Save BigED character position to S/G 50 bigJMP: JuMP to BigED character position bigLN *line#*: Go to Line Number TrackLN: Point-and-go to item in BigFIF search results bigSE[B][A][/sw] "search\_term": search bigFIF *search\_term*: Find In File (lists hits) bigGREP *search\_term*: grep utility (lists hits) bigDF: Mark start and end positions of BigED "defined block" bigXD: Cancel BigED "defined block" bigDFB[/q][/nv]: Save BigED "defined block" (CP1,CP2) to CHUNK.DFB BigCP: CoPy BigED "defined block" BigMRG: Merge last-created CHUNK.DFB at cursor position of any file BigMV: MoVe BigED "defined block"

BigRD: Delete BigED "defined block" BigUndo: Undo block CoPy|MoVe|Delete bigDZ: Append DeFine to [U2\_dir]\BIGED#\CHUNK.SAV bigUD: OPen CHUNK.SAV bigREF: Refresh BigED, with optional big SAve bigSA[/B] [*filename*]: Save big file to disk [/B = binary = do not remove Ascii-26 EoF from chunks before saving] BigMK: Add "invisible" bookmark to BigED file BigMKS [*#*]: Cycle through "invisible" bookmarks or jump directly to bookmark "*#*" (where "*#*" is a number corresponding to an "invisible" bookmark previously saved with BigMK<Helpkey> BigMKSA *filename*: Save "invisible" bookmarks to file BigMKLD: Load "invisible" bookmarks from file bigSV: Create Stackable bookmark (BigGO command) bigGO: Go to bookmark bigCM: Execute *command* [*arg(s)*] across chunks (CP to end of big file) bigU2: Execute *framename* [*arg(s)*] across chunks (CP to end of big file) bigEX: Delete current BigED session bigEX1: Delete all BigED sessions (\BIGED1 ... \BIGED9) bigVAL: Fetch BigEd value from CHUNK.INI (S/G 76 key in, value out) \$DF,\$TF,\$BF,\$PU,\$PD: BigED keyboard-file substitutes for funcs DF, TF, BF, PU, PD [e.g., nn=NOJM(,2,.,\$,T,F,)], with normal functionality for non-BigED files

Frame CHAIN (merge files matching filespec into a single file) accepts optional framename CHAIN/B ("Binary"), which does not remove Ascii-26 EoF from constituent files

Frames FINDALL, FIND2, FFIND, FFIND2 deleted as unnecessary. Use frames GREP or LOCATE

- 12/08/16: Frame CHAIN: (1) If Ascii-26 end\_of\_file marker is present in constituent file, it is removed before the file is merged into target file. (2) File count off by +1 -- fixed
- 12/07/16: Frame CHAIN indicates progress by showing filenames added to target file, and a file count at the end
- 12/06/16: Added frame CHAIN (merge files matching filespec into a single file); usage: CHAIN *filespec* [*file\_out*]<Helpkey> default file\_out = CHAINED.FIL, located in Editor's dir;

files matching filespec are alpha-sorted by filename

- 12/05/16: Frame MEALL\* (MErge files matching *filespec(s)*) rewritten and renamed to MEFILES
- 12/03/16: Added frame CFG (report value of vDosPlus config option on the PRompt line); usage: CFG *option*<Helpkey>
- 12/02/16: Frame VDPC is now part of a family of vDosPlus-related frames, grouped under new wildcard framename VDP?: VDP?: View vDosPlus home page VDPC: View vDosPlus changelog VDPD: Donate to vDosPlus VDPT: View vDosPlus tips page

Added frame TL (toggle|set vDosPlus window title). Toggle "null" window title ON to suspend U2 AutoSAve, OFF to reinstate normal title and resume AutoSAve (set your normal window title in UserVar VDP\_TITLE). If VDP\_TITLE is not set, frame TL takes the non-"null" window title from the vDosPlus config file (pointed to by 4DOS environment variable VDOSP\_CONFIG). If no title is set in the config file, the non-"null" title defaults to "vDosPlus-Xy". TL foo<Helpkey> sets window title to "foo"

Fixed error in frame GETCFG

Frame STRIPDIR ("bare" directory listing, routine dating from 1989) removed as unnecessary; use DIRB|DIRBF|DIRBS instead

12/01/16: Added frame GETCFG (get value for vDosPlus config option) XPL usage: «SV50,option»JM 2.getcfgQ2 ;\*; «SV50,value» out

> Rewrote frame TW (toggle|set vDosPlus screen transparency); operation unchanged

- 11/30/16: Added frame TW (toggle|set vDosPlus screen transparency). TW<Helpkey> toggles between TRANSWIN=0 (no transparency) and TRANSWIN=60 (conspicuous transparency). A different default toggle value can be specified by setting user variable VDP\_TRANSWIN; e.g., VDP\_TRANSWIN=50. TW *n*<Helpkey> sets the specified transparency value, where 0 ≤ *n* ≤ 90
- 11/28/16: Documented vDosPlus trick to suspend/resume U2 AutoSAve: Use the SETCFG command (frame SETCFG) to set a temporary window title that is not recognizable as "XyWrite" to the AutoSAve script; for example: SETCFG title=AutoSAve suspended<Helpkey>, or, more simply, SETCFG title=null<Helpkey>. AutoSAve will effectively be suspended even though AUTOSAVE.A3X is still running. Reset the normal window title to resume AutoSAve. Details in the AutoSAve Help screen

Frames U2IN and U2XY revised to reflect new URLs for (1) the XyWWWeb mirror of the XyWrite Installer for vDosPlus (http://xywwweb.ammaze.net/vdp/) and (2) miscellaneous mostly-XyWrite-related downloads [\(http://xywwweb.ammaze.net/dls/\)](http://xywwweb.ammaze.net/dls/)

11/27/16: Frame RTF uses long filename (if the input file has one) to construct the .rtf filename for the output file

Fixed error in frame QUO1 (toggle Smart Quotes on)

Tweak to frame CMSORT (sort with Win32 CMSORT.EXE) improves frame's ability to sort large files

- 11/26/16: Frame SORTS now accepts mnemonic switches: SORTS/W (whole words), SORTS/R (reverse sort), SORTS/D (delete duplicates), which may be combined, e.g., SORTS/WRD
- 11/25/16: Added frame RTF (convert current file or DeFined block to RTF and open in MS-Word or other default RTF file viewer) (requires vDos[Plus])
- 11/24/16: Added frame SORTS (SORT DeFined block or file with userspecified sort key); e.g., SORTS/2<Helpkey> for reverse sort, SORTS/4<Helpkey> to eliminate duplicates, etc. Any valid sort key is accepted. SORTS<Helpkey> uses the default sort key («VA\$SK») or an alternate key set in XYWWWEB.REG with user variable Sorts Key
- 11/22/16: Added STacK2 group of frames (STK2, STK2S, STK2S1\*), an experimental, file-based supplemental command stack that allows reducing the maximum STACK.PM Stack size (to conserve memory), while maintaining an on-disk reserve of about 1,000 commands for "hinting" purposes

Added Help screen {Regular Expressions, Regex}, providing tables of basic information on Perl-compatible regular expressions (regexes), including a list of regex equivalents of XyWrite SEarch wildcards

- 11/20/16: Critical fix to frame TIMEOUT to quash recently-introduced bug
- 11/19/16: Added full Help screen for frame FIF

Frame FIF output displays line numbers by default. To suppress line numbers, use framename FIF/-o

To view results in context, in the MiniTrue text viewer, use framename FIF/

Old frame MINI has been removed; superseded by FIF

Frame TIMEOUT accepts framename switch /# (put number of lines ["items"] at top of output file (vDos[Plus] only)

Frame UH ("Unlimited Hint": search command archive STACKALL.SAV) now uses frame FIF (instead of RCITE/NV) to search archive if environment is vDos(Plus)

11/18/16: Frame FIF (a grep-like command that lists lines in file(s) containing matches for case-insensitive search string or regular expression) now accepts XyWrite SEarch wildcards, which are translated into their regular-expression equivalents. Other non-text characters in the search string are translated into their hex equivalents (e.g., 3-byte func "BC " becomes " $x81\xi1$ "), allowing them to be processed by MT.EXE, the search engine. FIF now requires 4DOS, i.e., vDos(Plus)

> Added frame START4D\* (issue 4DOS command(s); overcomes CMline|BX...Q2 length limit, and supports multiple (batch) commands) (S/G 50 in)

Example: «SV50,setcfg lins=35 setcfg cols=100»JM 2.start4dQ2 ;\*;

Added frame SETCFGS (use the vDosPlus SETCFG command to change multiple options on a single pass) Usage: SETCFGS *option1*=*value1 option2*=*value2* ...<Helpkey>

11/17/16: Updated frame FIF (Find string In File(s)) to use MiniTrue DOS executable MT.EXE, for speed and ability to search across files. Usage remains FIF *d:\path\filespec*"*search\_term*", where *search\_term* may be a string or regular expression (no XyWrite wildcards|3-byters) and '"' may be replaced with any separator not found in *search\_term*

Minor tweak to frames 4DOScm50 and 4DOSeval\*,4D

11/16/16: Added frame U2DX (download U2EXTRAS.ZIP, archive of external programs used by U2). U2?? suite now consists of U2DL<Helpkey> Download latest U2 ZIP archive U2DX<Helpkey> Download latest U2 Extras ZIP archive U2CL<Helpkey> View U2 changelog U2CW<Helpkey> View|download U2 changelog in Word (.docx) format [U2 update 20190418] U2HM<Helpkey> View XyWWWeb home page U2IN<Helpkey> View vDosPlus Xy-Installer download page U2XY<Helpkey> View Xy miscellaneous downloads page

> Tweak to frame MONTYPY (simulation of the Monty Hall Problem); Python v3 must be installed and U2 registry variable Python EXE must point to the full path and filename of the Python EXEcutable

- 11/15/16: Removed unnecessary «EX» statements at end of Type 5 frames
- 11/13/16: Added frame WINDOW: a substitute for the native WINDOW command that supports resizing the current window with WINDOW left, top, width, length<Helpkey> Normal WINDOW command usages are also supported
- 11/09/16: In XYWWWEB.INF, replaced ersatz guillemets **<< >>** with 3-byte guillemets 255+"AE" 255+"AF", for readability (pace, Nota Bene for Windows users)
- 11/08/16: Added U2?? suite of View|Download utilities: U2DL<Helpkey> Download the [latest U2 ZIP archive](http://xywrite.org/xywwweb/XYWWEBU2.ZIP) U2CL<Helpkey> View U2 changelog U2HM<Helpkey> View [XyWWWeb home page](http://xywrite.org/xywwweb/) U2IN<Helpkey> View vDosPlus Xy-Installer download page U2XY<Helpkey> View Xy miscellaneous downloads page

11/07/16: Added frame U2DL (download the latest U2 ZIP archive)

Frame U2UPD disabled pending further consideration

Frames SETCFG, SETCOLOR, SETPORT now support DOS Help usage (e.g., SETCFG/?<Helpkey>)

11/06/16: Jumbo U2 is henceforth identified by release date (YYYY-MM-DD) instead of version number; the ZIP archive is renamed to XYWWEBU2.ZIP. The new (static) download URL is:

[http://users.datarealm.com/xywwweb/XYWWEBU2.ZIP](http://xywrite.org/xywwweb/XYWWEBU2.ZIP)

The U2 ZIP archive, XYWWEBU2.ZIP, now contains only the following essential files:

changelog.pdf . . . . . U2 revision history since July 2016 readme-u2.pdf . . . . . Setup instructions and basic info.

REG-READ.ME . . . . . U2 Registry read-me

XYWWEBU2.REG . . . . . Starter Registry file for new users XYWWWEB.INF . . . . . Online User Manual/Help for U2

XYWWWEB.U2 . . . . . The Jumbo U2 library of XPL programs

New U2 Extras archive: External Windows and DOS programs (all freeware) used by U2 are now collected and updated in a separate ZIP archive, U2EXTRAS.ZIP. The download URL for the extras file is:

[http://users.datarealm.com/xywwweb/U2EXTRAS.ZIP](http://xywrite.org/xywwweb/U2EXTRAS.ZIP)

Frame U2UPD[ate] added, later disabled

New frame SETPORT allows the vDosPlus SETPORT command to be issued from the XyWrite CMline. DY HELP SETPORT<Helpkey> gives usage details

Frame SCREENSIZE now accepts argument of either COLS, or LINS, or both. Default COLS value = 80 Usage: SCREENSIZE [LINS][,COLS]<Helpkey> Examples: SCREENSIZE 43,110<Helpkey> → sets LINS=43, COLS=110 SCREENSIZE 43<Helpkey> → sets LINS=43, COLS=80 (default) SCREENSIZE ,110<Helpkey> → sets COLS=110, leaves LINS as is

11/04/16: Added frame VDPC (view vDosPlus changelog)

Frame GO (Go to *drive dir1 dir2*...) now searches for match in level immediately above current dir (..) before searching from root directory

Can now cycle through frames COLORS1, COLORS2, and COLORS3 with repeated taps of the <Helpkey>

Usage has changed -- see 11/05/16 entry, above [Frame SCREENSIZE now accepts the alternate usage [SCREENSIZE LINS<Helpkey>, in addition to the original usage, [SCREENSIZE COLS,LINS. When the COLS (screen width) argument [is omitted, its value is assumed to be 80. Thus, [SCREENSIZE 43<Helpkey> is the equivalent of [SCREENSIZE 80,43<Helpkey>] Removed Tagfiles\* group of frames (superannuated)

- 11/03/16: Fixed bug in frame COLORS3 ([pseudo] MoDe 0 displays correctly) Fixed bug in frame COLORS3 (colors align correctly)
- 11/02/16: Added frames COLORS1 (put colors/text MoDes chart) and COLORS3 (put "color square" with MoDes 0-255). Cf. COLORS2 (put "test pattern" for colors and text modes)
- 11/01/16: Fixed handling of "File not found" error in frame DCA\*,DCD,DDEL\*,DERNV,DMKDIR,DME,DNE\*,DRD,DRE\*,DSA\*
- 10/31/16: NABFRM reports "Searching for near match" if exact match not found (search term is truncated to a minimum of 2 chars)
- 10/30/16: Simplified code and usage of frame NABFRM (locate frame in U2 file)
- 10/29/16: Added frame 4DOScm50 (redirect output of 4DOS command to Save/Get 50)

Added frame COLORS2 (put "test pattern" for colors and text modes)

Added frame DIRBF (import output of 4DOS DIR/F command)

Added frame REMOVE:\* (un-initialize a range of numeric Save/Gets [usage: JM 2.remove:*nnn*-*mmmm*Q2 ]); minor tweak to frame REMOVE («PR|» to kill previous PRompt)

- 10/28/16: Frame SCREENSIZE adapted so that it works in XyWrite running in real DOS or the 32-bit Windows VDM, as well as in vDosPlus. SCREENSIZE also adjusts window to full-screen for new screen dimensions
- 10/27/16: Added sample functions and wildcards at bottom of color table (HELP COLOR<Helpkey>)

Streamlined code in frame VPT

- 10/26/16: Added frame GETCOLOR to get vDosPlus RGB setting for a specified color (mode) number 0-15 (Save/Get 50 in & out)
- 10/23/16: Added frame NUV,NUV/\* to paste from Windows clipboard into a reusable NUL file (cf. NEV,NEV/\* to paste into NEw [Untitled] file)

Frame TOUCH (change file date/time) now uses vDosPlus's TOUCH command. Command TOUCH /?<Helpkey> for usage summary; command DY HELP TOUCH<Helpkey> for detailed help

Former frame TOUCH (AutoIt) renamed to TOUCHA

10/22/16: SETCOLORS now supports short names (aliases) for vDosPlus color schemes (e.g., SETCOLORS green<Helpkey>). Command HELP SETCOLORS<Helpkey> for details

> Added detailed Help screens for SCREENSIZE, SETCFG, SETCOLOR, and SETCOLORS

Frame SETCOLORS now optionally runs a block of XPL code in addition to loading a vDosPlus color palette. The intention is to allow adjustments to XyWrite's color settings if required by the new color scheme. The block of XPL code must be included in the DeFine, and positioned below the COLORS directive. The code must start with "«LBsomething»" and end with "«EX»". See video at <https://youtu.be/TqGkuJ5ziG4>

10/21/16: New frames SETCFG and SETCOLOR enable the corresponding vDosPlus commands to be issued from the XyWrite CMline

> New frame SETCOLORS ("plural") changes the vDosPlus color scheme on the fly ("COLOR=" directive must be DeFined in text)

New frame SCREENSIZE changes vDosPlus screen dimensions on the fly

Minor revisions to frame TIMEOUT to accommodate frames SETCFG and SETCOLOR

10/17/16: Frame SETDATE deleted as unnecessary (use TOUCH)

Selected frames run marginally faster if U2 is loaded from a RAM drive (modified frames: 4DOSeval,4D; DX,DY,WX,WY; LOCATE; LOG,L; RunDOS,RunBAT)

Updates to WinRun AutoIt scripts WINRUN.EXE, WINRUN-L.A3X
- 10/16/16: Fixed errors in frame RD (append block deletions to file) and related AutoIt script RDMGR.A3X
- 10/15/16: Revised frame ConfigRead to avoid Save/Get overwrite after call to frame VDPGET:config  $(S/G 49 \rightarrow 98)$
- 10/14/16: Revised frame VDP,VDP/ to avoid Save/Get overwrite after call to frame vDosDir  $(S/G 46 \rightarrow 04)$
- 10/12/16: Frame VDPUPD (update vDosPlus to latest build) now uses wget.exe v1.16.3 (renamed to wget1163.exe) for the vDosPlus download

New frame vDosDir (save vDosPlus directory name to S/G 99) gets data from the vDosDir user var in XYWWWEB.REG, if present, otherwise from vDosPlus environment variable VDOSP\_EXEDIR

10/08/16: Revised frame VDPUPD to use new URL, [http://vdosplus.org,](http://vdosplus.org/) for download

> Added DEBUG.COM (public-domain DEBUG.EXE substitute by Michael Webster) and DEBUG.TXT (documentation) to U2 ZIP package; also added frame DEBUG to launch DEBUG.COM -- to fill gap in 4DOS/vDos(Plus), which does not include a DEBUG utility

Frame CLIPCLEAR (clear clipboard) now uses ACLIP.EXE (AutoIt)

- 10/07/16: Further change to frame BExc (BigEdit) solves timing issue when opening very big files in vDosPlus branch 2016.10.01
- 10/06/16: Frame GetvDosPlus deleted as unnecessary Frame VDPUPD now updates to vDosPlus branch running the current XyWrite session (latest branch or 2015.11) (previously updated only to 2015.11 branch)

Added S/G 85 flag to frames BE\*,\$B and BExc (BigEdit) to accommodate vDosPlus 2016.10.01 branch; purged extraneous matter from frame BEpath

- 10/05/16: Edit to frame BExc (BigEdit) to accommodate vDosPlus branch 2016.10.01
- 10/04/16: Changed XyperLink MoDe from SO to IL, to avoid strikeout display of XyperLinks in vDosPlus when visual display of text MoDes is enabled (i.e., STRIKOUT=ON in config.txt)

Revisions to RDMGR.A3X (AutoIt script called by frame RDMGR)

10/03/16: Added frame DELAFT1A -- delete everything after Ascii-26 end-of-file marker

> Frame AutoFile,AF did not open new file with no file in current window (\$WS==0) – fixed

Tweaked changelog formatting

10/02/16: Added new frame CHKCRLF to check for stray CrLfs in XPL code

Frame VDPUPD still not unzipping 4DOS.HLP -- fixed

- 10/01/16: Frame VDPUPD unzips 4DOS.HLP (in addition to vDosPlus.exe and readme.txt) so that the updated 4DOS help is available the next time vDosPlus is started
- 09/28/16: New frames U2ENC,U2DEC provide inline encryption/decryption in XyWrite files|text files, using 128-bit IDEA encryption
- 09/27/16: Frames BD,BE (base64 decode|encode) now use MIME.COM for faster operation
- 09/24/16: New frame VER reports DOS version information on PRompt line
- 09/22/16: XYWWWEB.REG user variable vDosDir (which points to the directory containing vDosPlus.exe|vDos-lfn.exe|vDos.exe) is now optional for vDosPlus users running Build 2016.09.21 or

later (due to the introduction of vDosPlus environment variable VDOSP EXEDIR). Although no longer required, setting vDosDir is still recommended, because with it vDosPlusrelated U2 frames will run slightly faster

- 09/22/16: Frame GetXyOS updated to return "VDP" as the operating system identifier for vDosPlus and "VDX" for all other vDos environments. vDosPlus-related revisions to changelog.pdf, readme-u2.pdf, REG-READ.ME, XYWWWEB.INF, and XYWWEBU2.REG
- 09/21/16: Revisions to U2 to support vDosPlus's renamed 4DOS environment variables VDOSP\_CONFIG, VDOSP\_AUTOEXE (formerly VDOS CONFIG and VDOS AUTOEXE, respectively), and new environment variable VDOSP\_EXEDIR, which returns the Windows location of vDosPlus.exe
- 09/21/16: Added new frame SV50v [later removed], for saving file contents to Save/Get 50 under vDos(Plus), and related 4DOS batch file FILE2628.BTM

Various revisions to U2 to support newly-named vDosPlus (formerly vDos-lfn). Renamed frames: GetvDos-lfn → GetvDosPlus; VDL → VDP; VDLask → VDPask; VDLchk → VDPchk; VDLget:\* → VDPget:\*; VDLupd\* → VDPupd\*. VDL.BAT, VDLALIAS.BAT, and VDL.TXT have been renamed to VDP.BAT, VDPALIAS.BAT, and VDP.TXT, respectively

U2HIS(TORY): Display this U2 ChangeLog, listing additions/changes to the Jumbo U2 in v122 and later versions. U2HIS nnn<Helpkey> jumps directly to revision history for version nnn (122 and later).

DX,DY,WX,WY: Added frames DX,DY, analogs to frames WX,WY DX,WX = Execute DOS|Windows command and display output in XyWrite

DY,WY = Execute command without displaying output

HEXDUMP,SCREENDUMP,HxD: Display a hex dump of file, DeFined block, or current screen. Uses the excellent freeware

Windows hex editor HxD (https://www.mhnexus.de/en/programs.php), by Maël Hörz, but only if HxD.exe is present in Editor's directory. Otherwise, uses hexdump.exe (included in U2 v125 and later)

FREE,TOTAL: Report free|total disk space on a specified drive

VDP D<Helpkey> opens vDosPlus session with built-in default settings; tweaks to VDP.BAT (formerly VDP.BAT [9/10/16]

4D added as a synonym for 4DOSeval, for easier use on the command line. (See 4DOSeval, below.)

Deleted HD.EXE (replaced by hexdump.exe) and KMD.EXE from U2 archive

09/10/16: New frame BD,BE for Base64 decoding|encoding uses b64.exe (Bob Trower). (Replaces frames BASE64 and B64D,B64E.)

> RDMGR.A3X error (CLIPPNGS.XY not zeroed out after contents appended to RDARCHIV.SV1) -- fixed

v124 Numerous subtle tweaks and improvements - an important maintenance release. Also:

HELP COLOR<Helpkey>: Redesigned color chart

DCA\*,DCD,DDEL\*,DDIR,DERNV,DMKDIR,DME,DNE\*,DRD,DRE\*,DSA\*: Suite of Long Filename (LFN) commands for vDosPlus, 4DOS, and other DOS environments that support LFNs

DIRB [filespec]<Helpkey> imports bare directory listing (filenames only) into XyWrite. Cf. DIRBF (filenames with full paths) and DIRBS (filenames with full paths, including subdirectories)

FIF (Find in File(s)): List lines containing string|regular expression in specified file. Usage: FIF d:\path\filespec"string|regex"<Helpkey>

HLIST: Get a sorted list of frame names from U2 or any Help file (DG|HL|MN|U1|...|U9). Optionally, list only frame names containing a (case-INsensitive) string or (!New) matching a regular expression. Fast!

Windows/DOS command output is now imported into XyWrite via reusable/disposable NUL screens - to prevent a proliferation of [UNTITLED] screens. To avoid a NUL screen being overwritten/replaced with new information, you must SAve it with a new filename or auto-rename it with AF<Helpkey>

v123 VDP,VDP/: Launch a new vDosPlus session with (or without) specified config file and onfig settings; VDP/ closes current session. (VDP.BAT must be present in your vDosPlus program directory.)

VDPget:\*: Get info. about the current vDosPlus session:

- VDPget:config: get CONFIG filename
- VDPget:autoexec: AUTOEXEC filename
- VDPget:branch: get branch number of installed vDosPlus
- VDPget:build: get build number of installed vDosPlus

4DOSeval,4D: Evaluate any 4DOS environment variable, internal variable, or variable function and return result to XyWrite (powerful!)

Two routines that make it easy for XyWrite users who run Wengier Wu's vDosPlus [formerly vDos-lfn] to update to the latest build of vDosPlus:

- VDPchk checks for updates and installs the latest build if it is more recent than the currently-installed build (uses Wengier Wu's vDos lfn checkinstall.exe)
- VDPupd skips the check and directly updates to the latest build of vDos-lfn

U2U2: Find duplicate framenames in U2

v122 A revamped START routine that uses Wengier Wu's nifty start.exe (developed from Edward Mendelson's fileopen.exe). START opens files in their associated Windows applications and launches Windows programs, with options to start /MAXimized, /MINimized, or /HIDden. You can supply the filename or program name on the XyWrite command line, DeFine it in text, or point to a DIRectory listing or to a filename that occupies a line by itself in text. Works with long filenames

> Superseded by frames LCA\*, LCD\*, LCHDIR\*, LDEL\*, LERNV, LMKDIR, LME, LNE\*, LRD, LRMDIR, LRE\*, LSA\*: [A new set of long filename (LFN) commands for XyWrite 4 running under vDosPlus, the Windows NTVDM, or real DOS with an LFN driver such as DOSLFN loaded. Available commands are: DCAll, DREad, DMErge, DDELete, DERNV (erase no verify). This command set uses 4DOS, and works right out of the box for vDosPlus users. Other users must configure user variable 4DOSdir in XYWWWEB.REG to point to the 4DOS directory.]

Added SAA -- extended SAve -- saves the current file and copies it to other directories (up to 62 additional directories on a single pass). Quick and slick

Added a quirky new routine called, simply, 1 -- for switching to your "favorite" directories

Added HH and HHH: For vDos(Plus) users: Open the 4DOS Help facility (HH). For all users: view the extensive online PDF 4DOS reference file (HHH)

Added GetvDosPlus: Download the ZIP archive with the latest release of Wengier Wu's XyWrite-friendly vDosPlus. [frame removed in v125 rev. 10/6/16]

Updated vDosSync: A STARTUP.INT routine (called by frame XyWebU2.int) that automatically syncs XyWrite's screen

dimensions (defaults SL and SW) with the LINS and COLS settings in the vDosPlus or vDosXy CONFIG.TXT file. Also, at startup, runs lines of XPL code embedded in CONFIG.TXT as REMarks. The latter feature facilitates the use of CONFIG.TXT to tweak XyWrite's default settings for multiple configurations (e.g., different color schemes) under vDosPlus or vDosXy while maintaining a single SETTINGS.DFL file